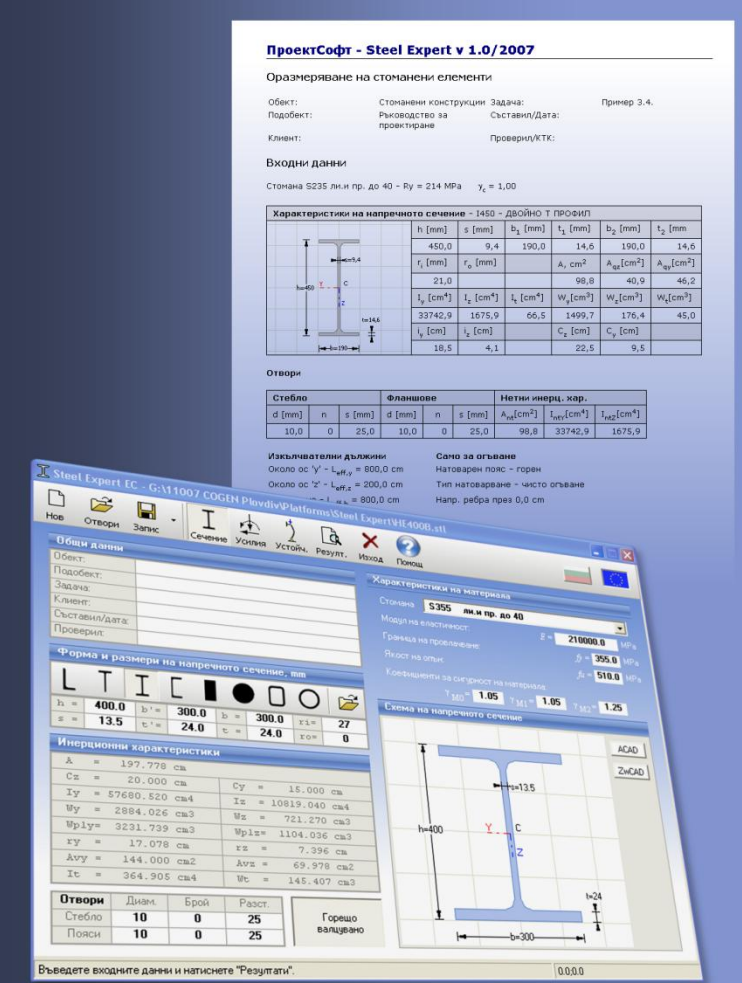

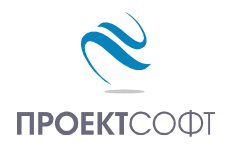

Software Package

# **Design Expert version 2.0**

# **Steel Expert EC**

Design of steel elements

# **User Manual**

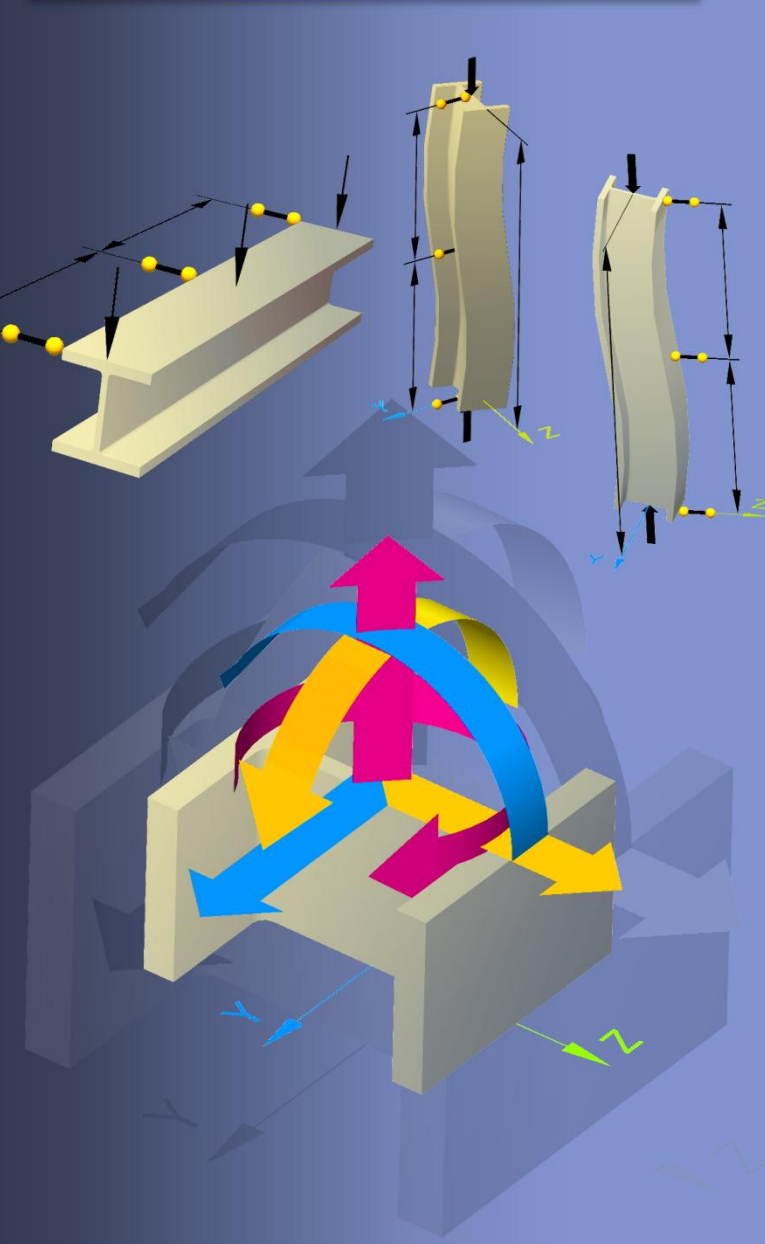

All rights reserved 2011

# **TABLE OF CONTENTS**

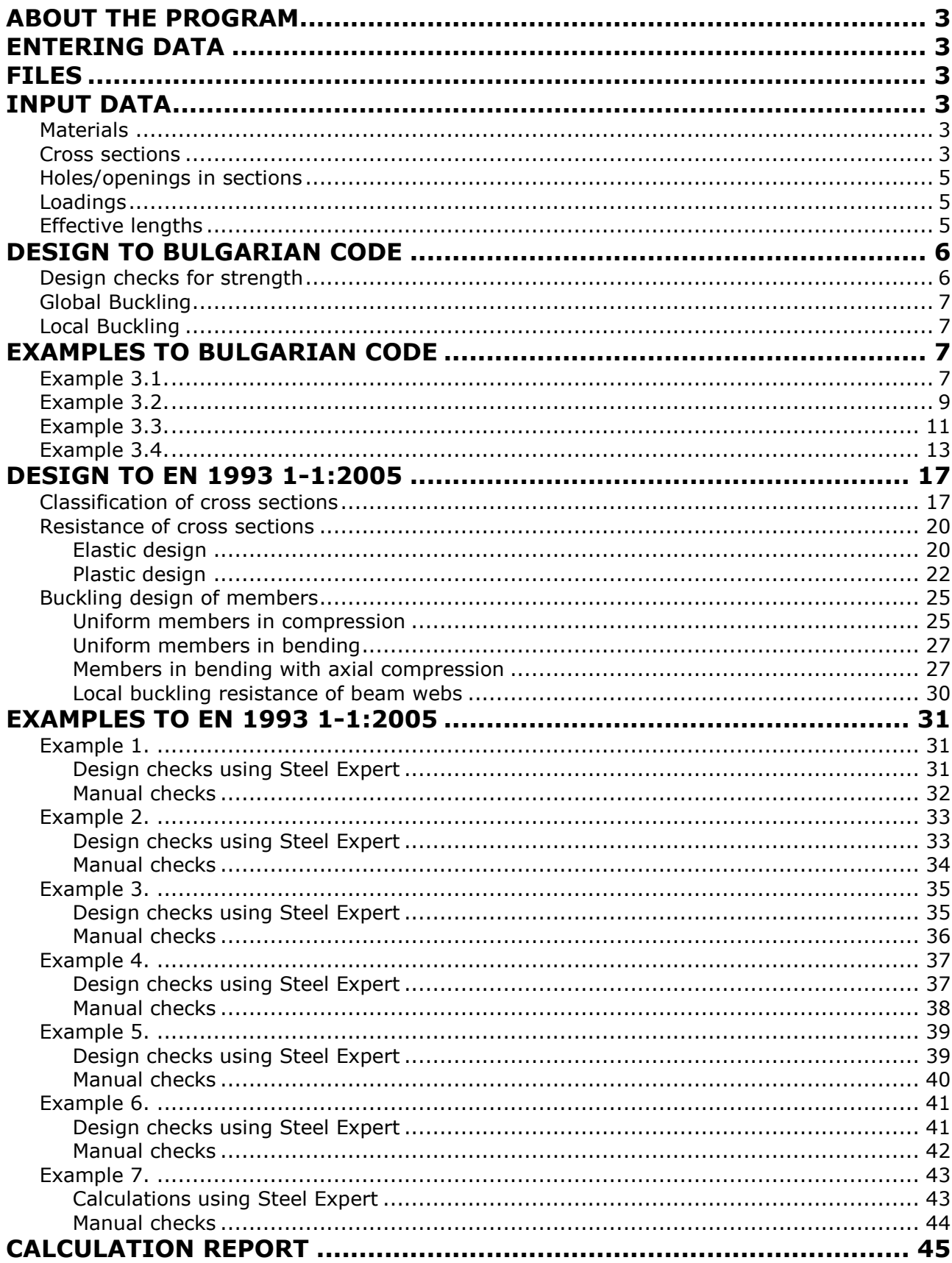

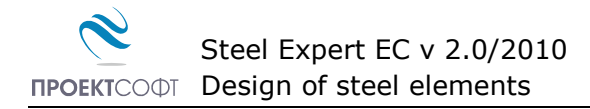

# <span id="page-2-0"></span>**About the program**

This program is created for design of steel elements according to Eurocode 3 (EN1993-1- 1:2005) and Bulgarian Code for Steel Structures. Calculations include elastic and plastic section design and local and overall element buckling for combined action of axial forces (tension or compression), bending moments in two direction, shear forces and torsion. Eight different types of sections are available  $\bot$   $\top$   $\bot$   $\bullet$   $\bullet$   $\blacksquare$   $\Box$ . Program includes rich library of standard steel sections. An option to define holes in webs and flanges is also available. Results are presented in professional **html** report for viewing and printing.

# <span id="page-2-1"></span>**Entering data**

Program data is divided into several pages:

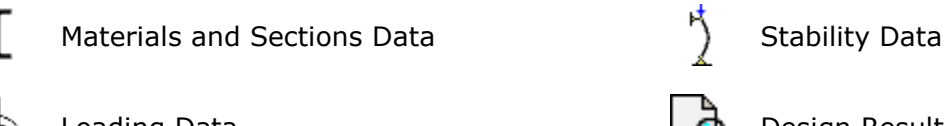

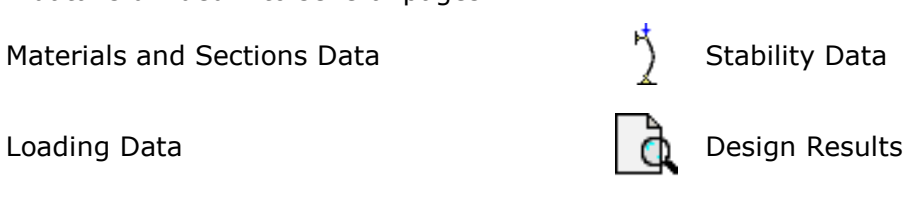

Click the respective button to switch between pages. The "**Results**" button starts calculations and generates an **html** report, which is displayed on screen. If file is not saved, the user is prompted to do that. Input values are entered in tables or text fields on each page. You can move to the next field by mouse click or with the **Tab** key. You can go back to the previous field with **Shift+Tab** combination.

# <span id="page-2-2"></span>**Files**

Input data for each problem is saved in a file with **\*.stl** extension, and the results are written to a **\*.stl.html** file. File open and save are done with the respective  $\mathbb{R}^3$  "**Open**" and  $\mathbb{R}$ "**Save**" commands. A standard dialog is displayed, where you should select file name and path. If the file has already been saved, the "**Save**" command will use current file name without prompting. The **T** "New" command clears current data. You can save the file under different name by clicking the arrow next to the **Follogy** "Save As..." button.

# <span id="page-2-3"></span>**Input Data**

### <span id="page-2-4"></span>**Materials**

Select steel grade from "**Steel**" combo box. Program automatically fills in the respective strength properties  $f_{yk}$  and  $f_{uk}$ . You can also input custom values for  $f_{y}$  and  $f_{u}$ , if steel grade is not available in the list. Partial safety factors are also required. Default values are:  $\gamma_{M0} = 1.05$ ,  $\gamma_{M1} = 1.05$ ,  $\gamma_{M2} = 1.25$ .

### <span id="page-2-5"></span>**Cross sections**

Eight different types of shapes are included. Sections can be standard - hot-rolled, cold formed, built-up, welded etc. For non-standard cross sections the section type is selected from the respective button ( $\lfloor \top \rfloor \lfloor \blacksquare \blacksquare \square \square \square \square$ ) and dimensions are entered by the user. Notations for dimensions and axes for different types of steel sections are as follows:

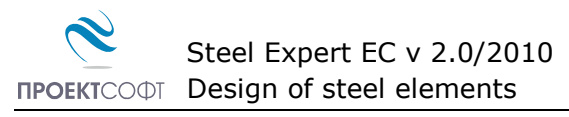

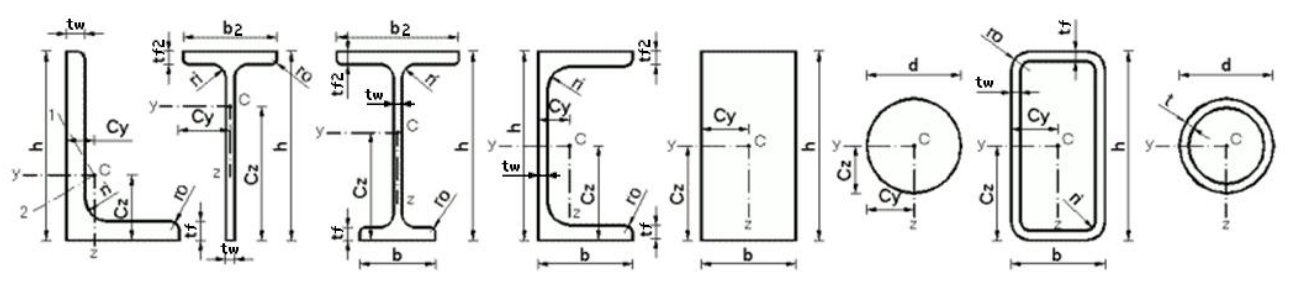

Section area properties are calculated precisely including fillets. **There is no option for tapered flanges, so they should be entered as parallel ones by entering the average thickness.** In this case section properties are approximate. Torsional properties are calculated by approximate formulas with precision of 1% – 2%.

Standard cross sections are selected from the "**Steel Sections Library**" tables. Library is opened with the  $\mathbb{R}^2$  button which can be found next to section types. Select section type according to the respective standard - European, Russian or Bulgarian.

#### **European**

- Hot rolled equal angles to EN 10056-1  $\mathbf{L}$
- L Hot rolled unequal angles to EN 10056-1
- Г Hot rolled normal channels to NF A 45-202
- $\mathsf{T}$ Hot rolled I-sections IPE to EN 89
- I. Hot rolled wide flange I-sections HE to EN 53-62
- Hot rolled circular hollow sections CHS to EN 10210-2
- □ Hot rolled square hollow sections SHS to EN 10210-2
- 0 Hot rolled rectangular hollow sections RHS to EN 10210-2
- □ Cold formed square hollow sections SHS to EN 10219-2
- □ Cold formed rectangular hollow sections RHS to EN 10219-2

#### **Russian**

- L Hot rolled unequal angles to GOST 8510-72
- T Hot rolled I-sections with paralel flanges to GOST 2620-83
- T Hot rolled wide flange I-sections to GOST 2620-83
- T Hot rolled I-columns to GOST 2620-83

#### **Bulgarian**

- Hot rolled equal angles to BDS 2612-73 L
- Г Hot rolled channels with tapered flanges to BDS 6176-75
- E. Hot rolled channels with paralel flanges to BDS 6176-75
- T Hot rolled I-sections to BDS 5951-75

Section dimensions and properties are displayed in tables. Select a section with the mouse, and click the **F** "Load" button. Section dimensions are loaded in the program, and area properties are calculated as for non-standard sections. Presented table properties are only for information. Library sections can be additionally modified after loading. For example with this method you can enter a T-section made by cutting a standard I-section in two. Select the Isection from the library, load it into the program and modify section type and height.

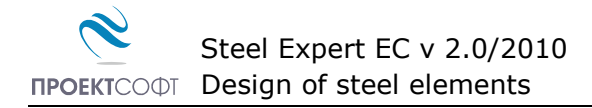

### <span id="page-4-0"></span>**Holes/openings in sections**

Holes in webs and flanges are entered by specifying diameter, number and distance between holes. Section preview is updated with the specified holes. Holes outside the section are colored in red. Holes with spacing and edge distance smaller than required are colored in yellow. This is a warning to the user that distances are non-compliant to code requirements for bolt connections, but this does not stop further input because holes may have another purpose. Specified holes are considered in section analysis. Holes are not considered in element buckling checks.

### <span id="page-4-1"></span>**Loadings**

Axial force *N*, bending moments *M*y, *M*z, shear forces *Q*y, *Q*<sup>z</sup> and torsional moment *T* are entered. You can have one, several or all of the above loads acting separately or simultaneously. Different combinations of design loads are possible. Positive axial force is tension.

### <span id="page-4-2"></span>**Effective lengths**

Effective lengths are required for buckling analysis of steel and reinforced concrete elements.

Buckling factors for the two main planes  $\mu_{v}$ ,  $\mu_{z}$  shall be entered and the program calculates the respective effective lengths  $L_{e f y}$ ,  $L_{e f z}$ . You can also input distances between restraints. Recommendations for buckling factor values for different types of structural elements are given in the respective design codes.

The  $\frac{1}{2}$  button opens the "Buckling calculator" dialog, where  $\mu$  is calculated depending on the selected support conditions. The procedure for columns in frames is also implemented.

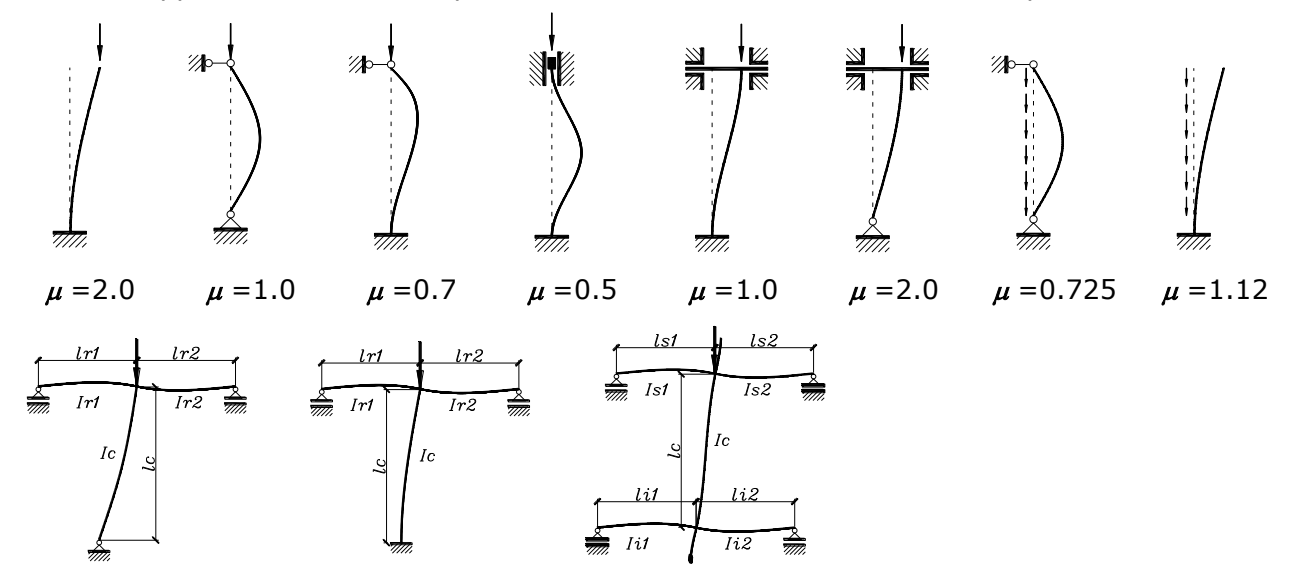

Effective length for lateral-torsional buckling is defined as the distance between lateral restraints of compressed flange. Load position (top flange, neutral or bottom flange) and load type (end moments, distributed, concentrated) are also required as well as the shapes of bending moment diagram. Local buckling of beam webs is also checked. Stiffening ribs can be defined and rib spacing *a* should be entered.

# <span id="page-5-0"></span>**Design to Bulgarian code**

All required checks for strength, global and local buckling for the web and flanges are performed. Design procedures are developed in accordance with "Design Code for Steel Structures" - 1987, for spatial frame elements. Design checks are preformed independently for all load combinations. Detailed design results are displayed in a professional **html** report.

### <span id="page-5-1"></span>**Design checks for strength**

Strength design checks are performed in elastic state with no allowance for plastic deformations. Stress is calculated for specific points based on the internal forces and section properties.

$$
\sigma_x(\mathbf{y}, \mathbf{z}) = \mathbf{N} / \mathbf{A}_{\rm nt} \pm \mathbf{M}_y \cdot \mathbf{z} / \mathbf{I}_{y, \rm nt} \pm \mathbf{M}_z \cdot \mathbf{y} / \mathbf{I}_{z, \rm nt}
$$
\n
$$
\tau_{xz}(\mathbf{y}) = \alpha \cdot \mathbf{Q}_z \cdot \mathbf{S}_z(\mathbf{y}) / \mathbf{b}(\mathbf{y})^* \mathbf{I}_y \qquad \alpha = \mathbf{s}_{w} / (\mathbf{s}_{w} - \mathbf{d}_{w})
$$
\n
$$
\tau_{xy}(\mathbf{z}) = \alpha \cdot \mathbf{Q}_y \cdot \mathbf{S}_y(\mathbf{z}) / \mathbf{b}(\mathbf{z})^* \mathbf{I}_z \qquad \alpha = \mathbf{s}_{f} / (\mathbf{s}_{f} - \mathbf{d}_{f})
$$
\n
$$
\tau_{\rm red} = \sqrt{\tau_{xy}^2 + \tau_{xz}^2}
$$
\n
$$
\sigma_{\rm red} = \sqrt{\sigma_x^2 + 3 \tau_{\rm red}^2}
$$

$$
\tau_{\rm t} = T/W_{\rm t}
$$

If there are holes (openings), strength design checks are performed for the effective section properties. Stress is calculated in the following points depending on section type:

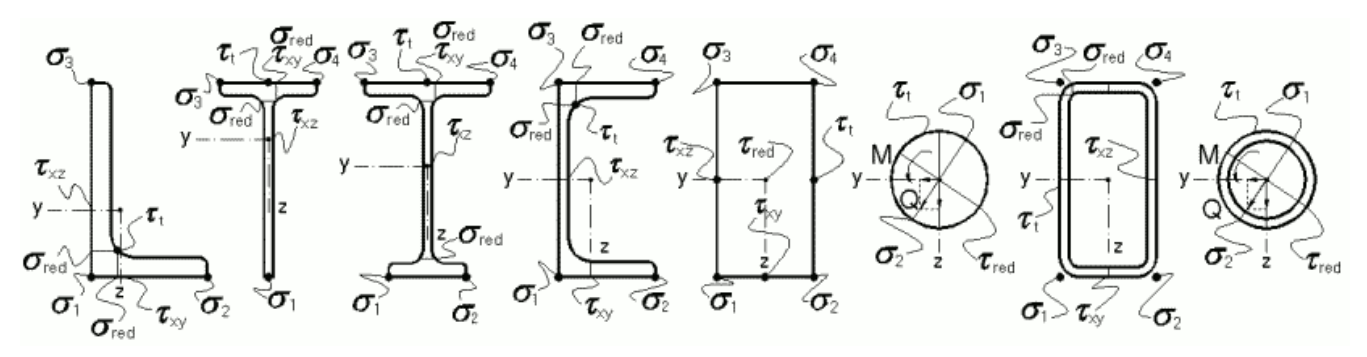

Maximum normal, shear and effective stresses are calculated for all points:

$$
\boldsymbol{\sigma}_{\mathsf{x}} = \max(|\boldsymbol{\sigma}_{1}|, |\boldsymbol{\sigma}_{2}|, |\boldsymbol{\sigma}_{3}|, |\boldsymbol{\sigma}_{4}|) \quad \boldsymbol{\tau}_{\mathsf{x}} = \max(|\boldsymbol{\tau}_{\mathsf{x}\mathsf{y}}|, |\boldsymbol{\tau}_{\mathsf{x}\mathsf{z}}|, |\boldsymbol{\tau}_{\mathsf{t}}|, |\boldsymbol{\tau}_{\mathsf{red}}|)
$$

For unsymmetrical I sections shear force  $\mathbf{Q}_y$  is distributed between top and bottom flange as follows:

$$
\mathbf{Q}_{\gamma 1} = \mathbf{Q}_{\gamma} \cdot \mathbf{I}_{f} / (\mathbf{I}_{f} + \mathbf{I}_{f}^{\mathsf{T}})
$$
\n
$$
\mathbf{Q}_{\gamma 2} = \mathbf{Q}_{\gamma} \cdot \mathbf{I}_{f} / (\mathbf{I}_{f} + \mathbf{I}_{f}^{\mathsf{T}})
$$

Final result is presented by the following bearing capacity factor:

$$
\zeta = \frac{\text{Design stress}}{\text{Material resistance}}
$$

Checks are displayed in tabular form:

 $\mathbf k$ 

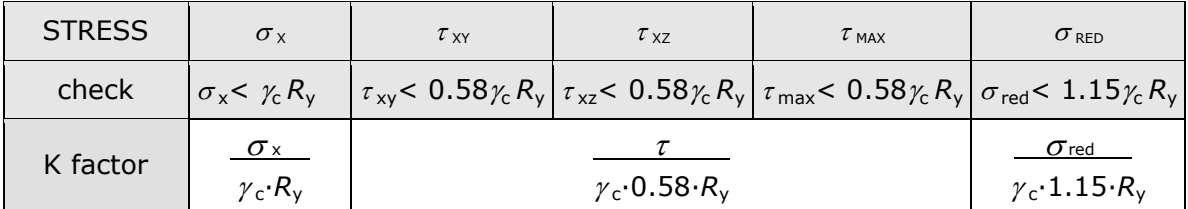

### <span id="page-6-0"></span>**Global Buckling**

Global buckling checks are performed for separate or combined compression and bending. The following buckling factors are calculated:

 $\varphi = \min(\varphi_{y}, \varphi_{z})$  – for compression only;

 $\varphi$ <sub>ey</sub> – for compression and bending about **y** axis;

 $\varphi_{zc}$  – buckling about **z** axis for compression and bending about **y** axis;

 $\varphi$ <sub>e,z</sub> – for compression and bending about **z** axis;

 $\varphi$ <sub>e,yz</sub> – for compression with biaxial bending;

 $\varphi$ <sub>b</sub> – for lateral-torsional buckling.

Global buckling checks are displayed in the form of -  $\{\sigma\} < \gamma_c R_v$ 

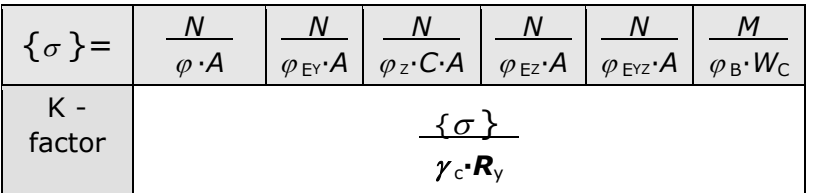

### <span id="page-6-1"></span>**Local Buckling**

Local buckling design for web and flanges is performed for both bending and compression and more conservative results are used. Local buckling checks are not performed for rectangular or circular solid sections. The equation  $r/t \leq 3.14 \sqrt{(E/R_y)}$  is used for circular tubes. Local transverse load  $\sigma_{\text{loc}}$  is not considered for buckling of beam webs. If "Allow web local buckling" option is active and web buckling checks are not satisfied, then calculations are repeated, considering only effective zones with width 0,65.*t*.√*E*/*R*<sup>y</sup> at both ends of the web. Middle web zone that has buckled is excluded.

Design results are the maximum ratios  $b_f/t_f$  and  $h/t_w$ . From these values minimum thicknesses of flanges and webs are determined and compared to the real values  $t_{f,\text{min}} < t_f$   $\mu$   $t_{w,\text{min}} < t_w$ .

# <span id="page-6-2"></span>**Examples to Bulgarian code**

### <span id="page-6-3"></span>**Example 3.1.**

Calculate bearing capacity of roof truss compressed chord, made from equal angles 1[100.100.8 with in-plane and out-plane buckling lengths  $I_x = I_y = 3$ m. Thickness of the qusset plates is 10 mm. Steel grade is ВСт3пс5.

#### **Solution**

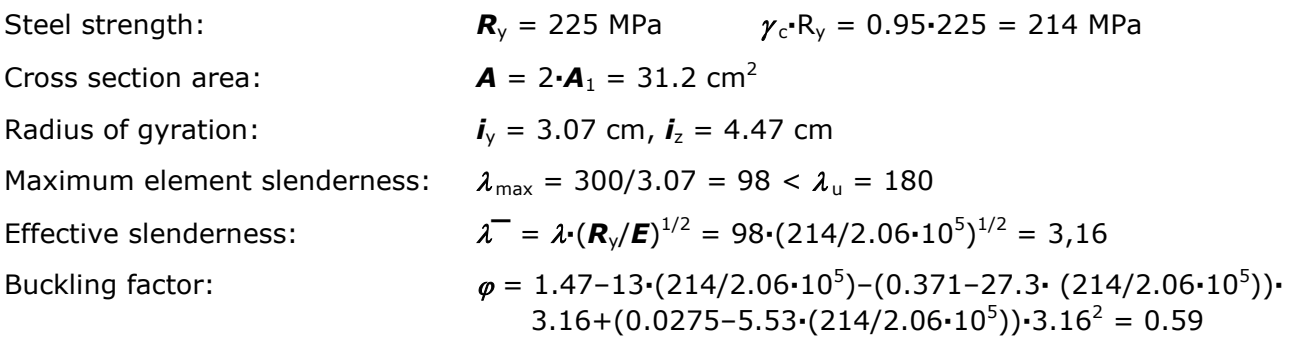

Bearing capacity of the element is  $\mathbf{F} = \boldsymbol{\varphi} \mathbf{A} \cdot \boldsymbol{\gamma}_c \cdot \mathbf{R}_v = 0.59 \cdot 31.2 \cdot 21.4 = 394 \text{ kN}$ 

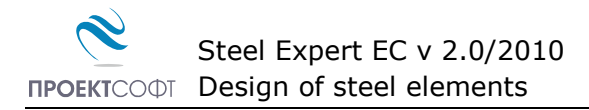

This example is checked with Steel Expert. Bearing capacity is entered as external loading and capacity ratio shall be close to 1.0. There is no option for built-up section form pair of angles. That is why section is defined as T section.

# Proektsoft - Steel Expert EC 2.0/2010

### Steel Element Design To NPSK'87

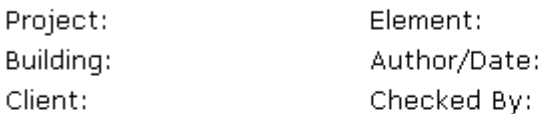

### **Input Data**

Steel -  $Ry = 225 MPa$  $\gamma_c = 0.95$ 

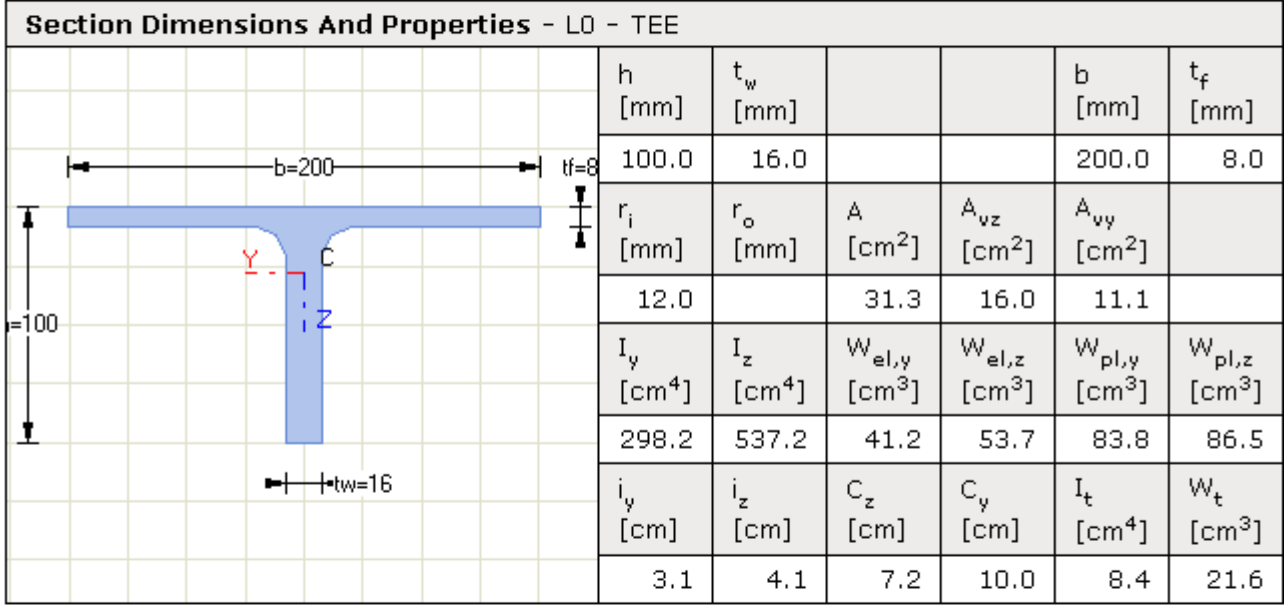

#### **Buckling Lengths**

About axis "y" -  $L_{eff,y}$  = 300.0cm About axis "z" -  $L_{\text{eff},z}$  = 300.0cm LT buckling -  $L_{eff,b} = 0.0cm$ 

#### **Lateral-Torsional Buckling**

Load position - Top flange Load Type - End moments Web stiffeners at 0.0cm

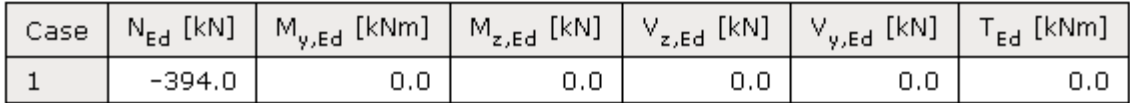

#### **Stress Checks**

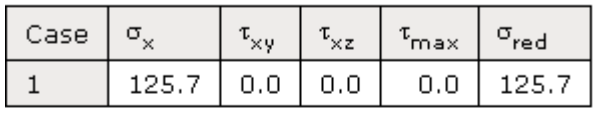

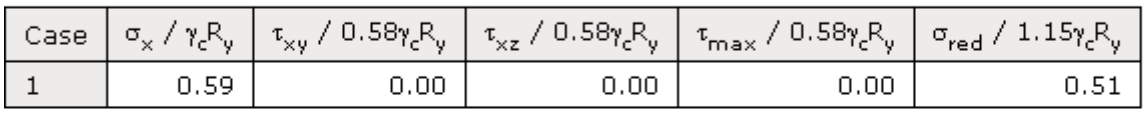

### Element Buckling -  $\{\sigma\} < \gamma_c R_a$

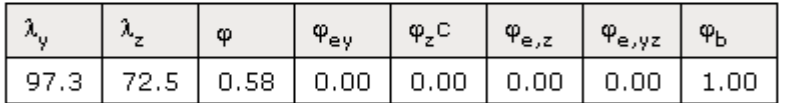

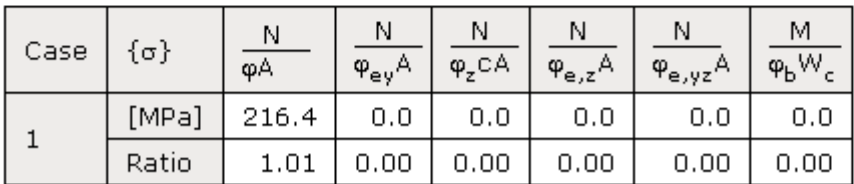

**Local Buckling** 

max  $b/t_f = 21.0$ 

 $t_{f,min} = 3.8$  mm < $t_f$ 

max  $h/t_f = 18.9$ 

$$
t_{w,min} = 4.2 \text{ mm} < t_w
$$

### Design checks are not satisfied:  $K = 1.01$

Difference to manual calculations is 1.3%.

### <span id="page-8-0"></span>**Example 3.2.**

Design a steel column of pipe rack with height 720 cm, loaded with compressive force *F*=1000 KN. Column is fixed to the foundation about its stronger axis and is hinged about the other axis. Top of the column is with hinged supports in both directions. There are additional lateral supports at 1/3 and 2/3 of column height about the weaker axis.

### **Solution**

Column section is selected to be an **I** section from steel ВСт2пс6 - ГОСТ 380-71,

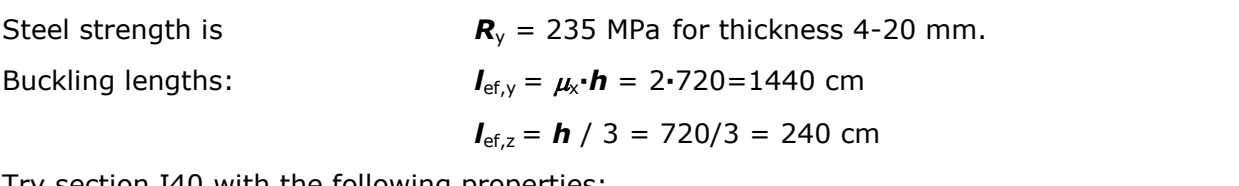

Try section I40 with the following properties:

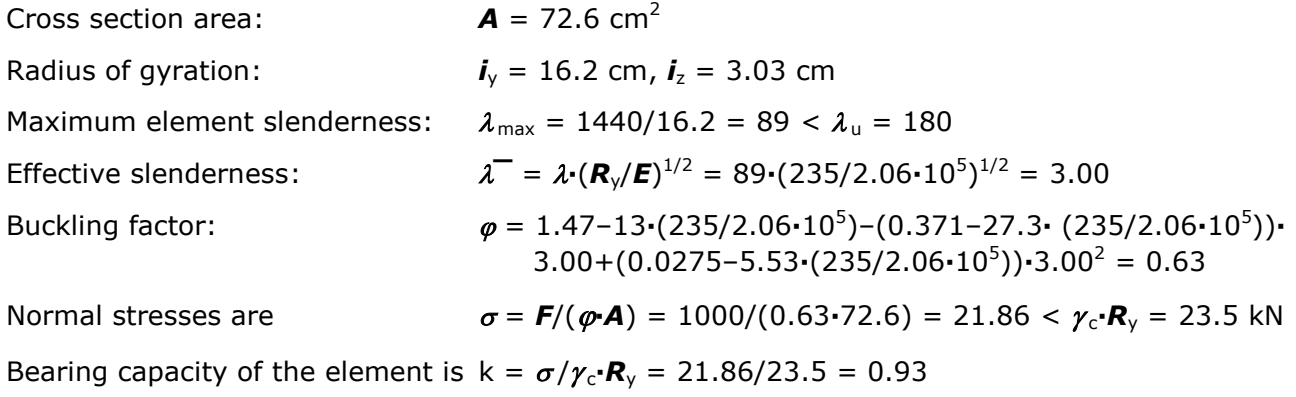

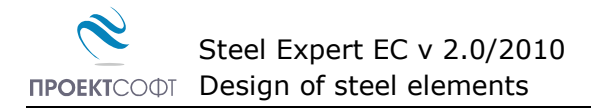

This example is checked with Steel Expert. Since there is no option to define tapered flanges, section is defined approximately with parallel flanges with mean thickness.

### Proektsoft - Steel Expert EC 2.0/2010

### Steel Element Design To NPSK'87

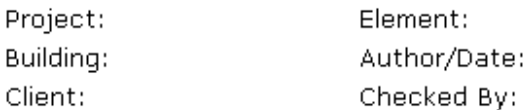

### **Input Data**

Steel -  $Ry = 235 MPa$  $\gamma_c = 1.00$ 

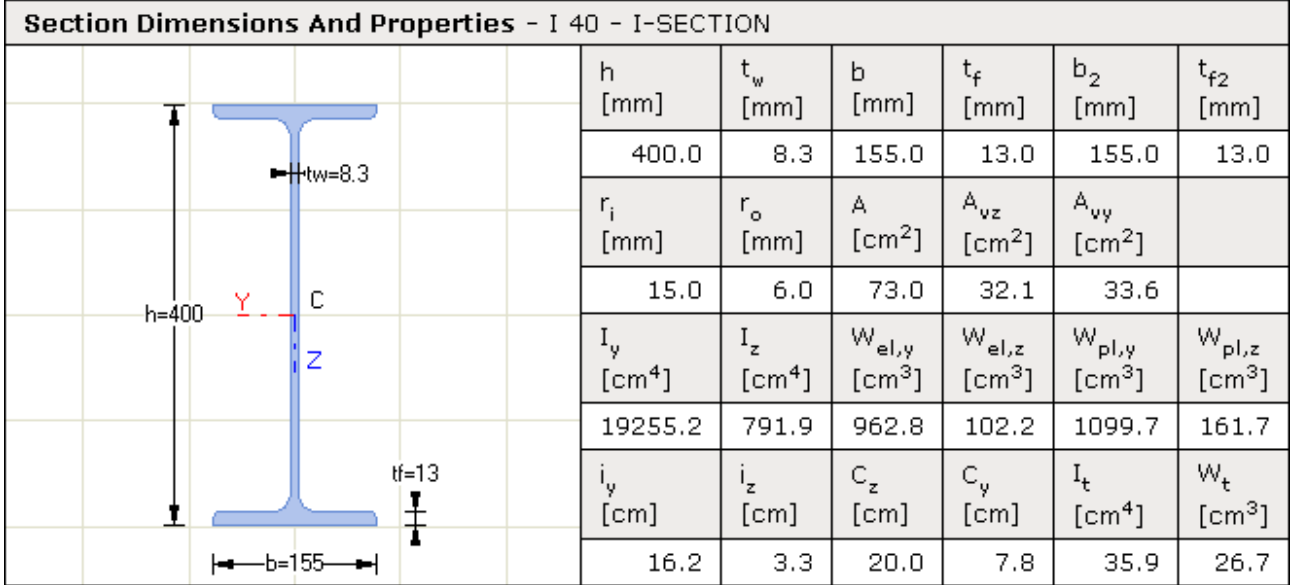

#### **Buckling Lengths**

About axis "y" -  $L_{eff,y} = 1440.0cm$ About axis "z" -  $L_{\text{eff,z}} = 240.0 \text{cm}$ LT buckling -  $L_{eff,b}$  = 240.0cm

#### **Lateral-Torsional Buckling**

Load position - Top flange Load Type - Uniformly distributed Web stiffeners at 0.0cm

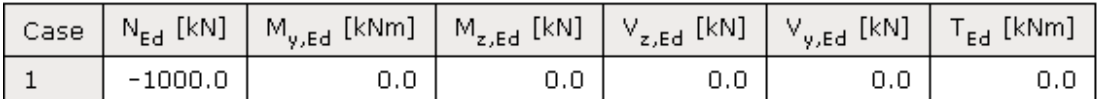

#### **Stress Checks**

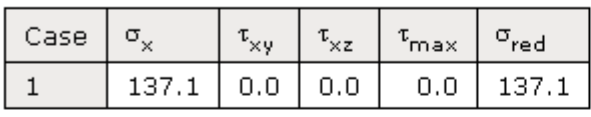

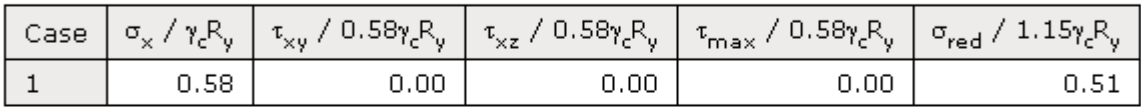

### Element Buckling -  $\{\sigma\} < \gamma_c R_a$

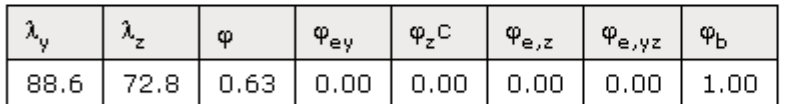

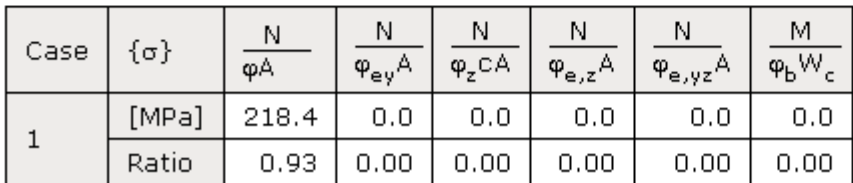

**Local Buckling** 

```
max b/t_f = 20.3
```

```
t_{f,min} = 2.9 mm <t_f
```

$$
\text{max } h/t_f = -75.5
$$

$$
t_{w,min} = 4.6 \text{ mm} < t_w
$$

### Design checks are satisfied:  $K = 0.93$

Difference from manual calculation is  $(218.6 - 218.4)/218.6 \cdot 100 = 0.09\%$ 

### <span id="page-10-0"></span>**Example 3.3.**

Design a secondary beam from industrial platform under following conditions:

Span length:  $I = 6$  m; spacing between secondary beams:  $a = 1.5$  m; dead load:  $g_n = 2$ kN/m<sup>2</sup>; live load:  $\bm{v}_\text{n}$  = 5 kN/m<sup>2</sup>; steel grade: BCт2кп ,  $\bm{R}_\text{y}$  = 215 MPa, thickness:  $\bm{t}$  < 16 mm.

#### **Solution**

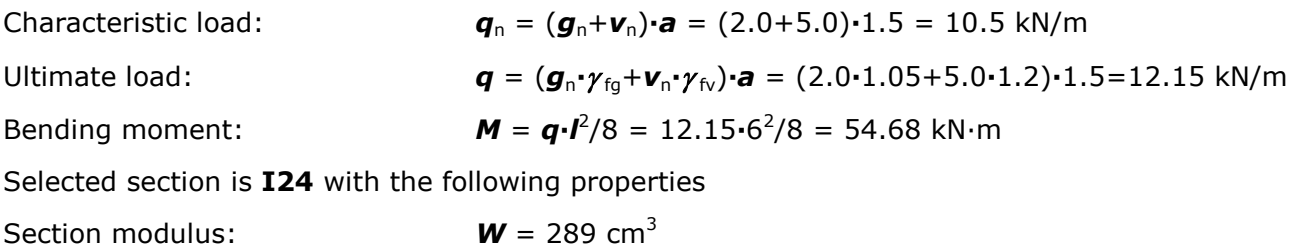

Bearing capacity of the element is  $\sigma = M/W = 5468/289 = 18.9 < \gamma_c \cdot R_v = 21.5 \text{ kN}$ 

$$
k = \sigma / \gamma_c \cdot R_y = 18.9/21.5 = 0.879
$$

This example is checked with Steel Expert. Since there is no option to define tapered flanges, section is defined approximately with parallel flanges with mean thickness.

# Proektsoft - Steel Expert EC 2.0/2010

### Steel Element Design To NPSK'87

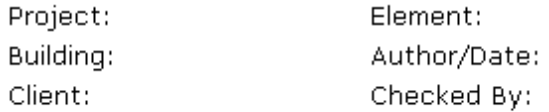

### **Input Data**

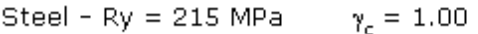

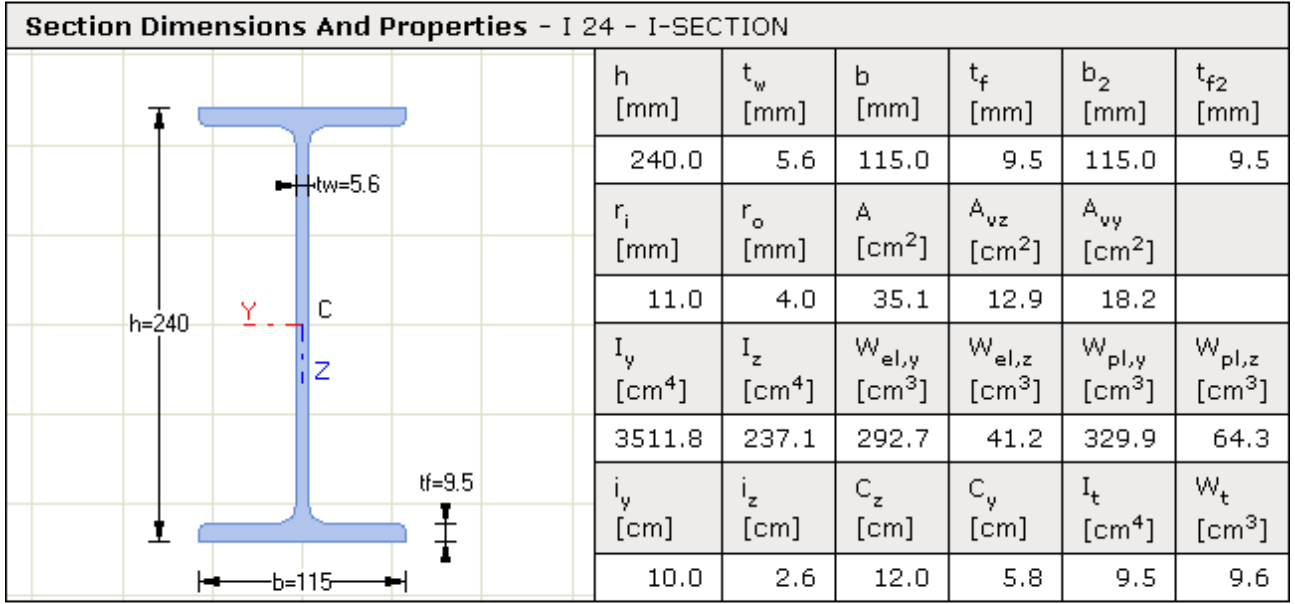

### **Buckling Lengths**

About axis "y" -  $L_{eff,y} = 0.0cm$ About axis "z" -  $L_{\text{eff,z}} = 0.0 \text{cm}$ LT buckling -  $L_{eff,b} = 0.0cm$ 

#### **Lateral-Torsional Buckling**

Load position - Top flange Load Type - Uniformly distributed Web stiffeners at 0.0cm

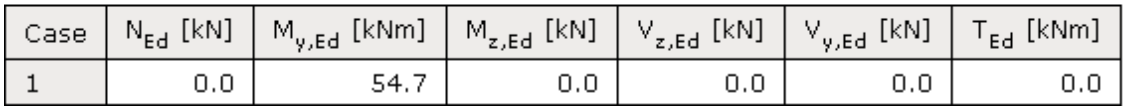

#### **Stress Checks**

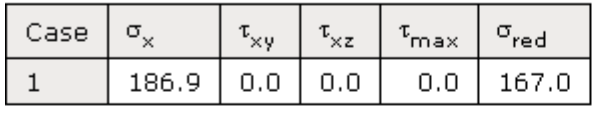

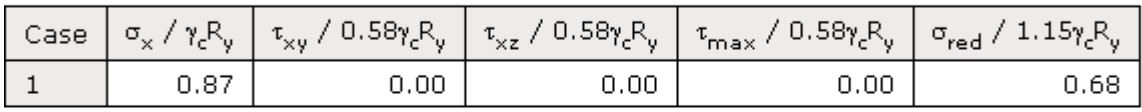

### Element Buckling -  $\{\sigma\} < \gamma_c R_c$

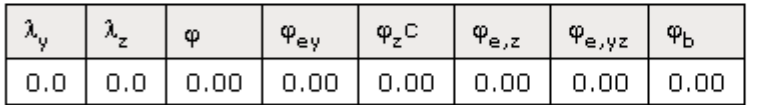

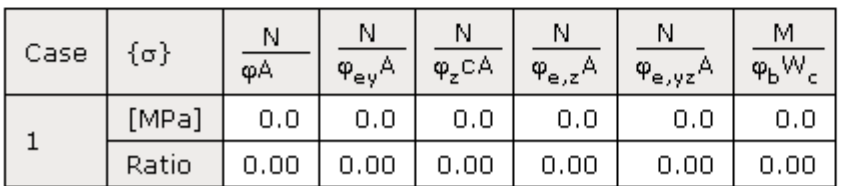

**Local Buckling** 

max  $b/t_f = 16.6$ 

 $t_{f,min} = 2.6$  mm < $t_f$ 

max  $h/t_f = 0.0$ 

$$
t_{w,min} = 0.0 \text{ mm} < t_w
$$

### Design checks are satisfied:  $K = 0.87$

Difference from manual calculation is  $(0.879-0.869)/0.879 \cdot 100 = 1.1\%$ 

### <span id="page-12-0"></span>**Example 3.4.**

Design an eccentrically loaded column with IPE section. Column height is 8.0 m, axial force is *F*  $=$  1080 kN and bending moment along strong axis is  $M = 120$  KN.m. Column is hinged in both ends. Column is laterally restrained at each 2m out of plane of bending. Steel class is S235 to EN-1993-1-1.

### **Solution**

Steel yield strength:  $R_v = 235/1.1 = 214 \text{ MPa}; \quad \gamma_c = 1.0;$ 

Section **IPE 450** is selected with the following properties:

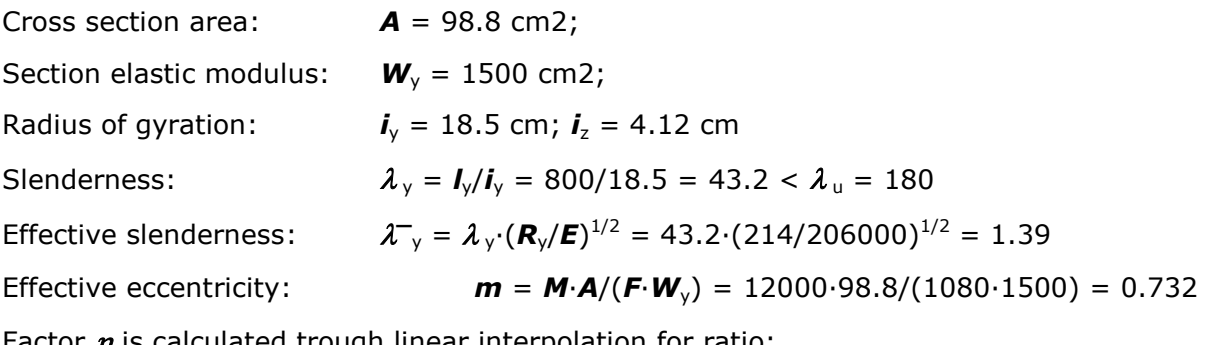

Factor  $\eta$  is calculated trough linear interpolation for ratio:

$$
A_f/A_w = 190.4.14.6/((450-2.14.6)\cdot 9.4) = 0.7
$$
  
For  $A_f/A_w = 0.5$   $\eta = (1.75-0.1 \cdot m) - 0.02 \cdot (5-m) \cdot \lambda_{y} =$   

$$
= (1.75-0.1 \cdot 0.732) - 0.02 \cdot (5-0.732) \cdot 1.39 = 1.558
$$

For 
$$
A_f/A_w = 1.0
$$
  $\eta = (1.90-0.1 \cdot m) - 0.02 \cdot (6-m) \cdot \lambda_{\gamma} =$   
= (1.90-0.1 \cdot 0.732) - 0.02 \cdot (6-0.732) \cdot 1.39 = 1.680

 $\eta = 1.558 + (1.680 - 1.558) \cdot (0.7 - 0.5)/(1.0 - 0.5) = 1.61$ 

 $m_{\text{ef}} = \eta \cdot m = 1.61 \cdot 0.732 = 1.18$ 

Factor  $\varphi_e$  is defined with linear interpolation table 61, Art. 114

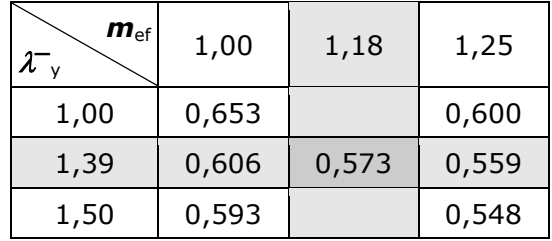

 $\phi_{\rm e} = 0.573$ 

Stability check for eccentric compression

$$
\sigma = \mathbf{F}/(\varphi_e \cdot \mathbf{A}) = 1080/(0.573.98.8) = 19.1 \text{ kN/cm}^2 < 21.4 \text{ kN/cm}^2
$$
  
\nSlenderness: 
$$
\lambda_{z} = \lambda_{z} \cdot (\mathbf{R}_{y}/\mathbf{E})^{1/2} = 49 \cdot (214/206000)^{1/2} = 1.58
$$
  
\nBuckling factor: 
$$
\varphi_{z} = 1 - (0.073 - 5.53 \cdot \mathbf{R}_{y}/\mathbf{E}) \cdot \lambda_{z}^{-3/2} =
$$

$$
= 1 - (0.073 - 5.53 \cdot 214/206000) \cdot 1.58^{3/2} = 0.866
$$
  
\n
$$
\sigma = \frac{\rho}{1 + (0.073 - 5.53 \cdot 214/206000) \cdot 1.58^{3/2}} = 0.866
$$

 $c = \beta/(1+\alpha \cdot m_x) = 1/(1+0.7 \cdot 0.732) = 0.661$   $\varphi_z \cdot c = 0.866 \cdot 0.661 = 0.572$ 

Buckling check for eccentric compression out of plane of bending

 $\sigma = F/(\varphi_z \cdot c \cdot A) = 1080/(0.572.98.8) = 19.1 \text{ kN/cm}^2 < 21.4 \text{ kN/cm}^2$ 

This example is checked with Steel Expert. Since there is no option to define tapered flanges, section is defined approximately with parallel flanges with mean thickness.

# Proektsoft - Steel Expert EC 2.0/2010

### Steel Element Design To NPSK'87

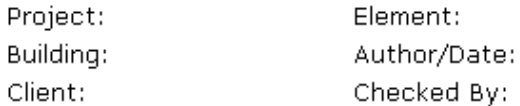

### **Input Data**

Steel S235 t < 40 - Ry = 215 MPa  $\gamma_c = 1.00$ 

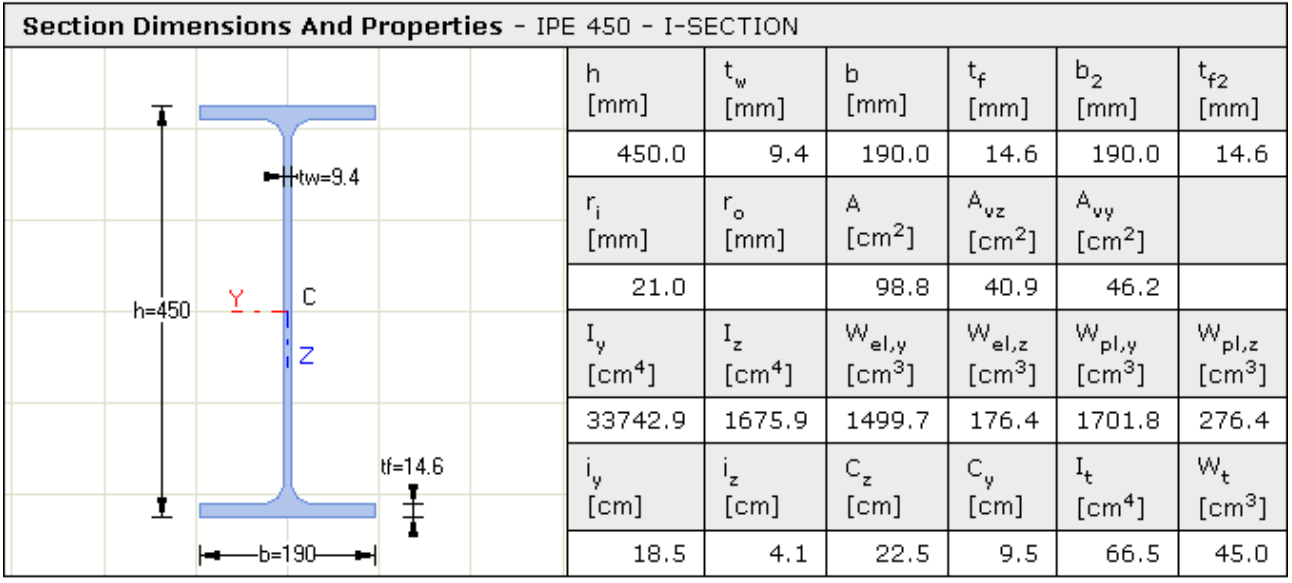

### **Buckling Lengths**

About axis "y" -  $L_{\text{eff},y} = 800.0 \text{cm}$ About axis "z" -  $L_{\text{eff,z}} = 200.0 \text{cm}$ LT buckling -  $L_{\text{eff},b}$  = 800.0cm

#### **Lateral-Torsional Buckling**

Load position - Top flange Load Type - End moments Web stiffeners at 0.0cm

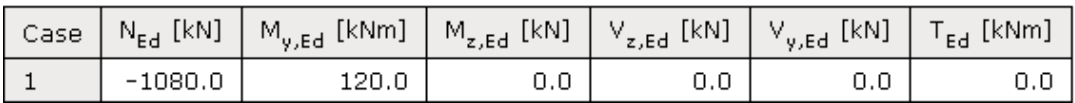

#### **Stress Checks**

Case

 $\mathbf{1}$ 

 $\{\sigma\}$ 

 $[MPa]$ 

Ratio

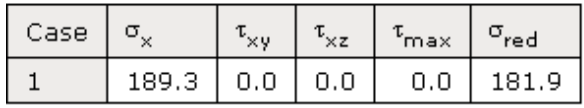

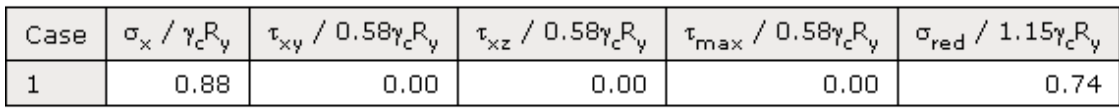

 $\mathsf{N}$ 

 $\overline{\varphi_{e,z}A}$ 

 $0.0\,$ 

 $0.00$ 

N.

 $\overline{\varphi_{e,yz}A}$ 

 $0.0\,$ 

 $0.00$ 

 $M$ 

 $\overline{\varphi_b W_c}$ 

160.4

 $0.75$ 

### Element Buckling -  $\{\sigma\} < \gamma_c R_y$

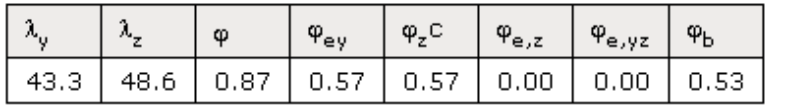

 ${\sf N}$ 

 $\overline{\varphi_{ey}A}$ 

192.3

0.89

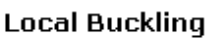

max  $b/t_f = 16.9$ 

 $t_{f,min} = 4.1$  mm  $<$ t<sub>f</sub>

max  $h/t_f = 76.2$ 

 $t_{w,min} = -5.0$  mm  $< t_w$ 

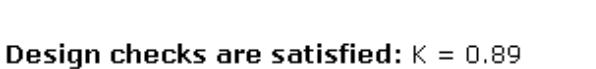

 $\mathbb N$ 

125.9

 $0.59$ 

 $\overline{\varphi A}$ 

Difference from manual calculation is  $(191-190.5)/191 \cdot 100 = 0.31\%$ 

 ${\sf N}$ 

 $\overline{\varphi_z \complement A}$ 

190.5

 $0.89$ 

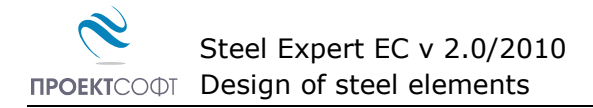

# <span id="page-16-0"></span>**Design to EN 1993 1-1:2005**

### <span id="page-16-1"></span>**Classification of cross sections**

Section class is based on the assumption that section is loaded either with uniform compression or pure bending. Class is determined for each part of the section, using Table 5.1 for the respective stress diagram. In case of bending of non-symmetrical sections, equations for bending and compression are used for stress calculation, and the c/t factor is determined assuming that neutral axis passes through the centre of area.

Sections with class 1 and 2 are designed for plastic resistance and sections class 3 – for elastic resistance. Sections of class 4 are not designed in current version. In these sections local buckling occurs before steel yielding.

The most conservative result from classification of separate parts is relevant for the whole section. If no compression is defined, classification for compression is not taken into account. If no bending moments are defined, classification for bending is not taken into account, respectively.

In case of combined loading (compression and bending) this approach gives conservative results. Take for instance beam with IPE 400 section, loaded with bending 300 KN.m and compression -0,10 KN. Web shall be classified as Class 1 for bending and Class 4 for compression. But final class for the section is Class 4, due to the presence of compression. In such cases when the effects of compressive forces upon final stresses are negligible, it is better not to consider them.

Results of section classification are provided in tabular form:

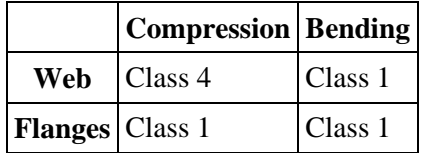

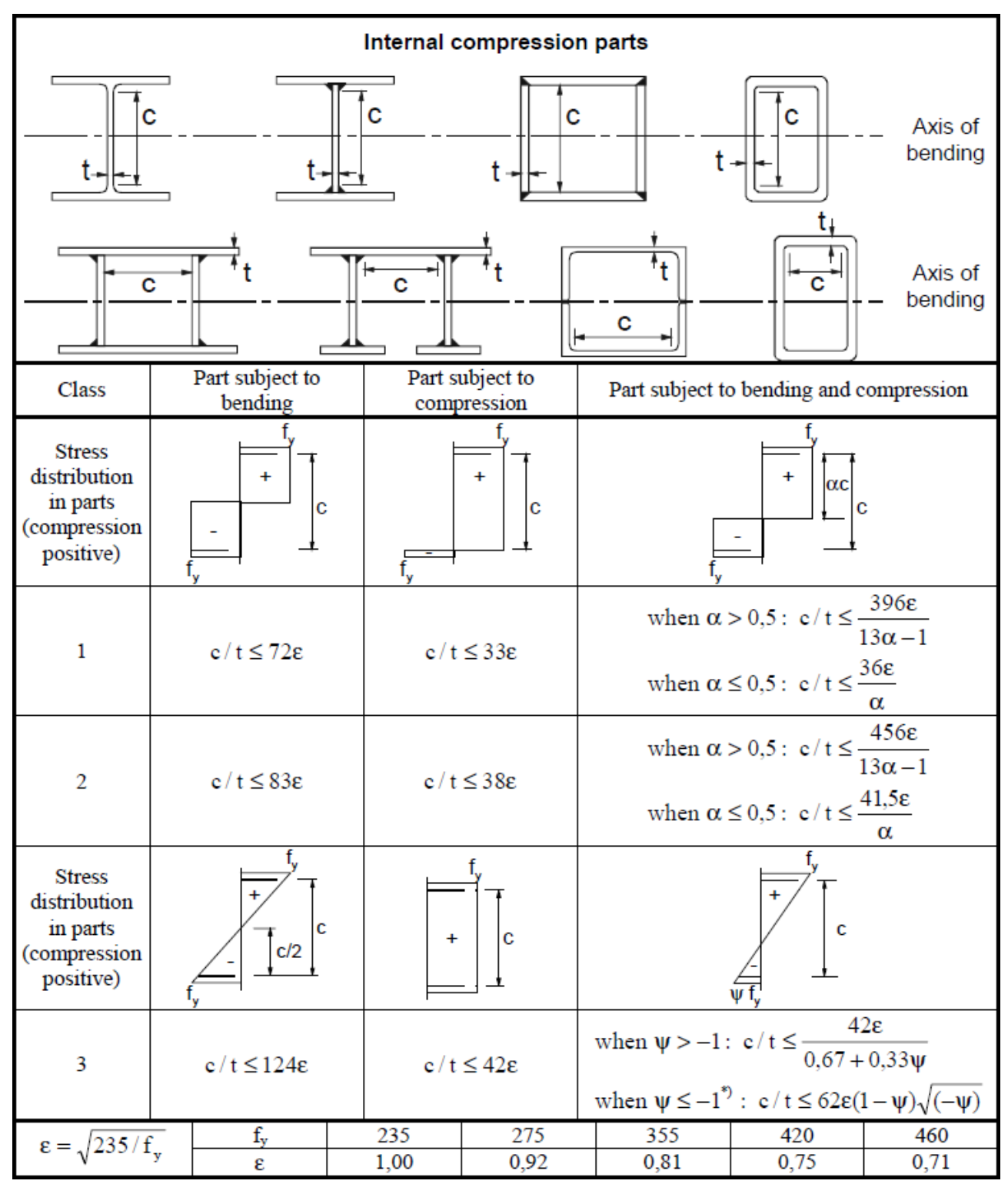

Table 5.2. Maximum width-to-thickness ratios for compression parts Sheet 1 of 3. Internal compression parts

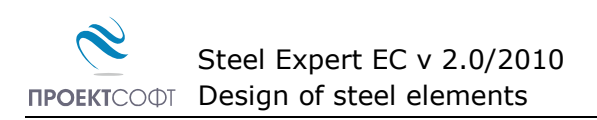

### Sheet 2 of 3. Outstand flanges

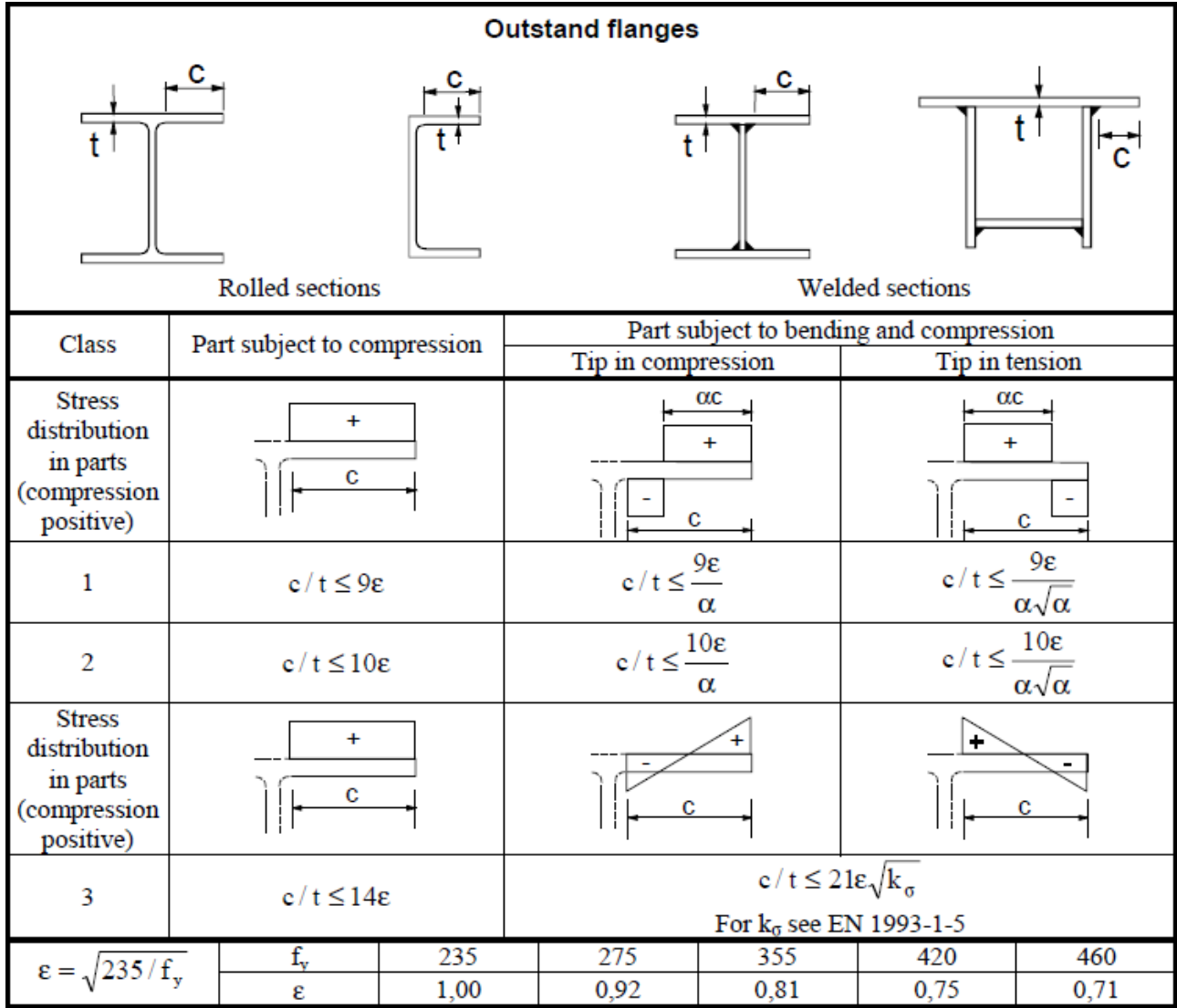

#### Sheet 3 of 3. Angles

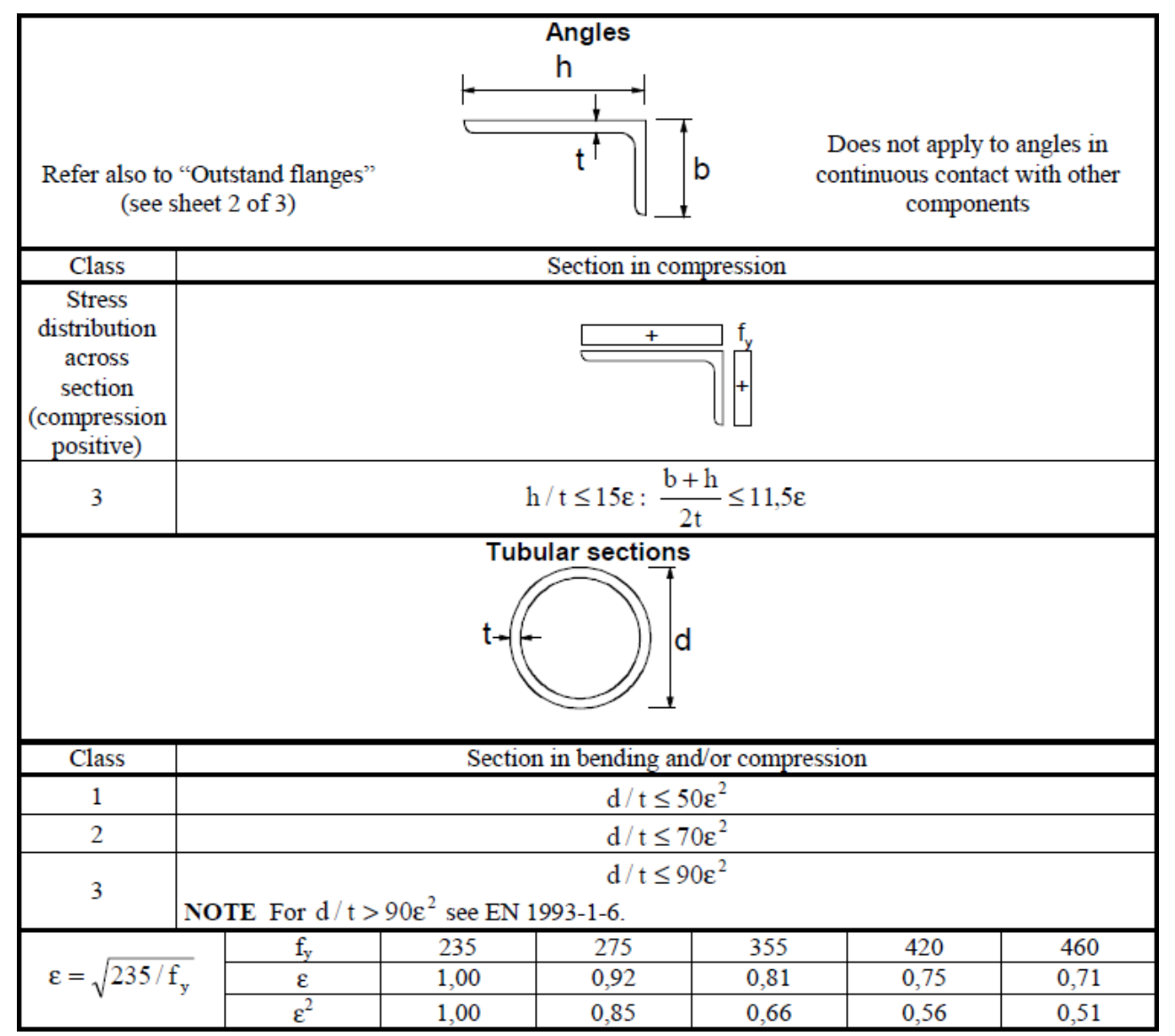

### <span id="page-19-0"></span>**Resistance of cross sections**

#### <span id="page-19-1"></span>**Elastic design**

Sections of Class 3 are checked using the following equation:

$$
\sqrt{\left(\frac{\sigma_{x,Ed}}{f_y/\gamma_{M0}}\right)^2 + \left(\frac{\sigma_{z,Ed}}{f_y/\gamma_{M0}}\right)^2 - \left(\frac{\sigma_{x,Ed}}{f_y/\gamma_{M0}}\right)\left(\frac{\sigma_{z,Ed}}{f_y/\gamma_{M0}}\right) + 3\left(\frac{\tau_{Ed}}{f_y/\gamma_{M0}}\right)^2} \le 1\ (6.1)^*
$$

\* In Eurocode this equation is presented without square root operation. However, the original form of the equation is used in the program in order to obtain true factor of safety (FOS) and true safety margin for the section. Further the original notations of equations are presented according to EN 1993-1-1.

This equation is applied to different points of cross section and stresses are calculated according to principles of science for strength of materials.

 Steel Expert EC v 2.0/2010 **ПРОЕКТСОФТ Design of steel elements** 

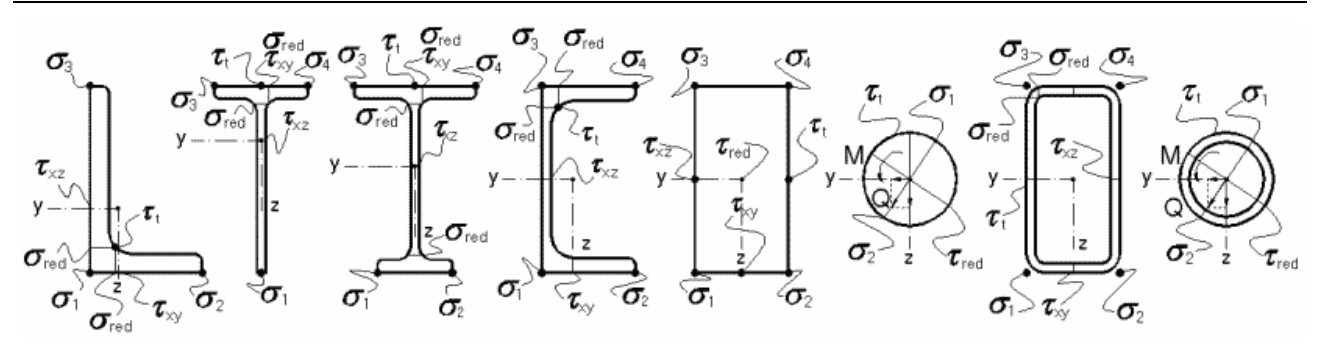

Design checks for points with maximum values for normal and shear stresses and their combined action are relevant. Results are presented in tabular form.

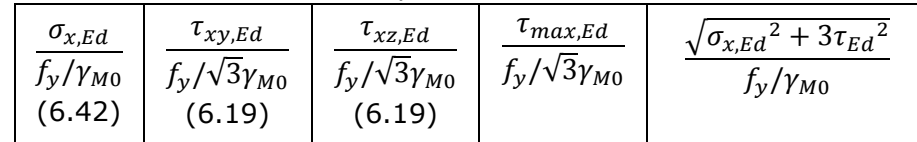

Equations (6.19) and (6.42) may be considered as a partial cases of (6.1).

$$
1/\sqrt{3} \approx 0.58
$$

$$
\sigma_{x,Ed}(y, z) = \frac{N_{Ed}}{A} \pm \frac{M_{y,Ed}}{I_y} \cdot z \pm \frac{M_{z,Ed}}{I_z} \cdot y
$$

$$
\tau_{xz,Ed}(y) = \frac{V_{z,Ed} \cdot S_z(y)}{b(y) \cdot I_y} \quad (6.20)
$$

$$
\tau_{xy,Ed}(z) = \frac{V_{y,Ed} \cdot S_y(z)}{b(z) \cdot I_z} \quad (6.20)
$$

$$
\tau_{T,Ed} = \frac{T_{Ed}}{W_t}
$$

$$
\tau_{red,Ed} = \sqrt{\tau_{xy,Ed}^2 + \tau_{xz,Ed}^2}
$$

$$
\tau_{Max,Ed} = \max(\tau_{xy,Ed} | \tau_{xz,Ed} | \tau_{r,Ed} | \tau_{red,Ed})
$$

$$
\sigma_{x,Ed} = \max(\sigma_1 | \sigma_2 | \sigma_3 | \sigma_4)
$$

Normal stress  $\sigma_{z,Ed}$ , due to local transverse load, is not considered in this version of the software. Additional design checks should be performed in zones with local effects from significant transverse load (for instance, under supports of secondary beams).

If holes are specified, they are always considered in calculation of effective section properties.

For unsymmetrical I sections, shear force  $V_{y,Ed}$  is distributed between top (1) and bottom (2) flange according to the equations:

$$
V_{y,1} = V_{y,Ed} \frac{I_{f1}}{I_{f1} + I_{f2}}
$$
  

$$
V_{y,2} = V_{y,Ed} \frac{I_{f2}}{I_{f1} + I_{f2}}
$$

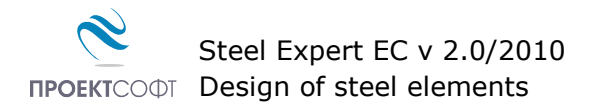

#### <span id="page-21-0"></span>**Plastic design**

Plastic design is performed for sections Class 1 and 2. Elastic design is also performed and the results are presented for information only. They are not relevant for the final bearing capacity of the section.

Design checks for uniform tension:

$$
\frac{N_{Ed}}{N_{t, Rd}} \le 1\ (6.5)
$$

Tension capacity of the section is determined according to the equation:

$$
N_{pl, Rd} = \frac{A \cdot f_y}{\gamma_{M0}} \tag{6.6}
$$

When holes are specified check is performed using the effective section properties.

$$
N_{u, Rd} = \frac{0.9 A_{net} \cdot f_u}{\gamma_{M2}} (6.7)
$$

Design check for uniform compression:

$$
\frac{N_{Ed}}{N_{c, Rd}} \le 1 \ (6.9)
$$

Compression capacity of the section is determined according to the equation:

$$
N_{c, Rd} = \frac{A \cdot f_y}{\gamma_{M0}} \tag{6.10}
$$

Reduced bearing capacity for axial force  $N_{pl,V,Rd}$  is calculated instead of  $N_{pl,Rd}$  and  $N_{c,Rd}$  in case of design shear force  $V_{Ed} \geq 0.5V_{nl, Rd}$  and reduced yield strength is used for shear area instead of  $f_{\rm v}$ .

$$
(1 - \rho)f_y (6.29) \text{ , where } \rho = \left(\frac{2V_{Ed}}{V_{pl,RA}} - 1\right)^2
$$

When torsion is present, factor  $\rho$  is computed with  $V_{pl,T,Rd}$  instead of  $V_{pl,Rd}$ . Bending check

$$
\frac{M_{Ed}}{M_{c,Rd}} \le 1\ (6.12)
$$

Bending capacity of the section is determined according to the equations:

$$
M_{y, Rd} = M_{pl, y, Rd} = \frac{W_{pl, y} \cdot f_y}{\gamma_{M0}} \quad (6.13)
$$

$$
M_{z, Rd} = M_{pl, z, Rd} = \frac{W_{pl, z} \cdot f_y}{\gamma_{M0}} \quad (6.13)
$$

When bending moment and axial force are present, design check is performed according to equation:

$$
\frac{M_{Ed}}{M_{N,Rd}} \le 1\ (6.31)
$$

Bearing capacity of the section for bending with axial force is determined according to the equations:

For rectangular section

$$
M_{N,Rd} = M_{pl,Rd} \left[ 1 - \left( \frac{N_{Ed}}{N_{pl,Rd}} \right)^2 \right] (6.32)
$$

For I section

$$
M_{N,y, Rd} = M_{pl,y, Rd} \frac{1 - n}{1 - 0.5a} (6.36)
$$

 $\overline{N}$ 

 $\overline{A}$ 

 $\alpha$ 

For  $n \le a$ :  $M_{N,z, Rd} = M_{pl,z, Rd} (6.37)$ For  $n > a$ :  $M_{N,z,Rd} = M_{p l,z,Rd} \left[1 - \left(\frac{n}{4}\right)\right]$  $\left. \frac{n-a}{1-a} \right)^2$  $\boldsymbol{n}$  $\boldsymbol{N}$  $\overline{A}$ 

For hollow sections

$$
M_{N,y,Rd} = M_{pl,y,Rd} \cdot \frac{1 - n}{1 - 0.5a_w} \quad (6.39)
$$

$$
M_{N,z,Rd} = M_{pl,z,Rd} \cdot \frac{1 - n}{1 - 0.5a_f} \quad (6.40)
$$

$$
a_w = \frac{A - 2bt_f}{A}
$$

$$
a_f = \frac{A - 2bt_w}{A}
$$

Design check for biaxial bending

$$
\left(\frac{M_{y,Ed}}{M_{y,Rd}}\right)^{\alpha} + \left(\frac{M_{z,Ed}}{M_{z,Rd}}\right)^{\beta} \le 1 \tag{6.41}
$$

For I sections  $\alpha = 2, \beta = 5$ n  $\ge 1$ 

For circular hollow sections  $\alpha = 2, \beta = 2$ 

For rectangular hollow sections  $\alpha = \beta = 1.66/(1-1.13n^2)$ 

For biaxial bending with axial force  $M_{y, Rd}$  and  $M_{z, Rd}$  in equation 6.41 are replaced by  $M_{N, y, Rd}$ and  $M_{N,z,Rd}$ , respectively.

Where  $V_{Ed}$  exceeds 50% of  $V_{pl, Rd}$  the design resistance for combined bending with axial force should be calculated using reduced yield strength

 $(1 - \rho) f_{\nu}$ 

where 
$$
\rho = \left(\frac{2V_{Ed}}{V_{pl, Rd}} - 1\right)^2
$$

If torsion moment is present, the  $\rho$  factor is calculated with  $V_{pl,T,Rd}$  instead of  $V_{pl,Rd}$ .

Shear force check

$$
\frac{V_{Ed}}{V_{c, Rd}} \le 1\ (6.17)
$$

Bearing capacity of the section for shear is determined by the following formulas:

$$
V_{y, Rd} = V_{pl, y, Rd} = \frac{A_{vy} \cdot f_y}{\sqrt{3} \gamma_{M0}} \quad (6.18)
$$

$$
V_{z, Rd} = V_{pl, z, Rd} = \frac{A_{vz} \cdot f_y}{\sqrt{3} \gamma_{M0}} \quad (6.18)
$$

Shear area  $A_v$ , is calculated according to 6.2.6 (3).

When shear force and torsion moment are present check is performed according to the following formulas:

$$
\frac{V_{Ed}}{V_{pl,T,Rd}} \le 1\ (6.25)
$$

For I section

$$
V_{pl,T,Rd} = \sqrt{1 - \frac{\tau_{t,\text{Ed}}}{1.25(f_{\text{y}}/\sqrt{3})/\gamma_{M0}}} \, V_{pl,Rd} \text{ (6.26)}
$$

For U section

$$
V_{pl,T,Rd} = \left(\sqrt{1 - \frac{\tau_{t,Ed}}{1.25(f_y/\sqrt{3})/\gamma_{M0}} - \frac{\tau_{w,Ed}}{(f_y/\sqrt{3})/\gamma_{M0}}}\right) V_{pl,Rd}
$$
(6.27)

For hollow sections

$$
V_{pl,T,Rd} = \left(1 - \frac{\tau_{t,Ed}}{1.25(f_y/\sqrt{3})/\gamma_{M0}}\right) V_{pl,Rd}
$$
 (6.28)

Torsion check

$$
\frac{T_{Ed}}{T_{Rd}} \le 1\ (6.23)
$$

Torsion capacity of the section is determined by the following formula:

$$
T_{Rd} = \frac{W_t \cdot f_y}{\gamma_{M0}}
$$

Results from design checks are presented in tabular form.

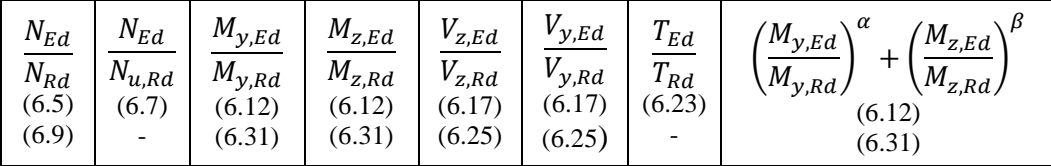

### <span id="page-24-0"></span>**Buckling design of members**

#### <span id="page-24-1"></span>**Uniform members in compression**

Compression members are designed for buckling as follows:

$$
\frac{N_{Ed}}{N_{b, Rd}} \le 1 (6.47)
$$
  

$$
N_{b, Rd} = \frac{\chi Af_y}{\gamma_{M1}} (6.48)
$$
  

$$
\chi = \frac{1}{\Phi + \sqrt{\Phi^2 - \bar{\lambda}^2}} \le 1 (6.49)
$$
  

$$
\Phi = 0.5[1 + \alpha(\bar{\lambda} - 0.2) + \bar{\lambda}^2]
$$
  

$$
\bar{\lambda} = \sqrt{\frac{Af_y}{N_{cr}}}; N_{cr} = \frac{\pi^2 EA}{\lambda^2}; \lambda = \frac{l_{eff}}{r}; r = \sqrt{\frac{I}{A}}
$$

Factor  $\alpha$  considers initial imperfections. It is provided in Table 6.1 for the respective buckling curves depending on cross section type

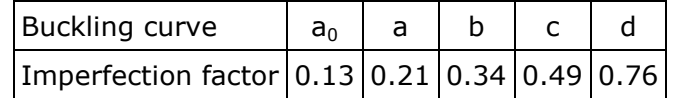

Verification is performed for both main axis with relevant section properties and effective lengths for the respective support conditions. Effective length  $I_{\text{eff}}$  in Steel Expert is defined either as *L*\**μ*<sup>y</sup> or as *L*<sup>y</sup> (depending on user selection) for buckling about "y" axis and either as  $L^*\mu_z$  or as  $L_z$  for buckling about "z" axis ( $L_y$  and  $L_z$  are distances between lateral restraints).

In current version of the program no check for torsional-flexural buckling under uniform compression is performed.

Buckling curve is chosen from Table 6.2 depending on section type and steel class.

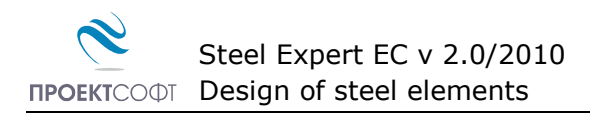

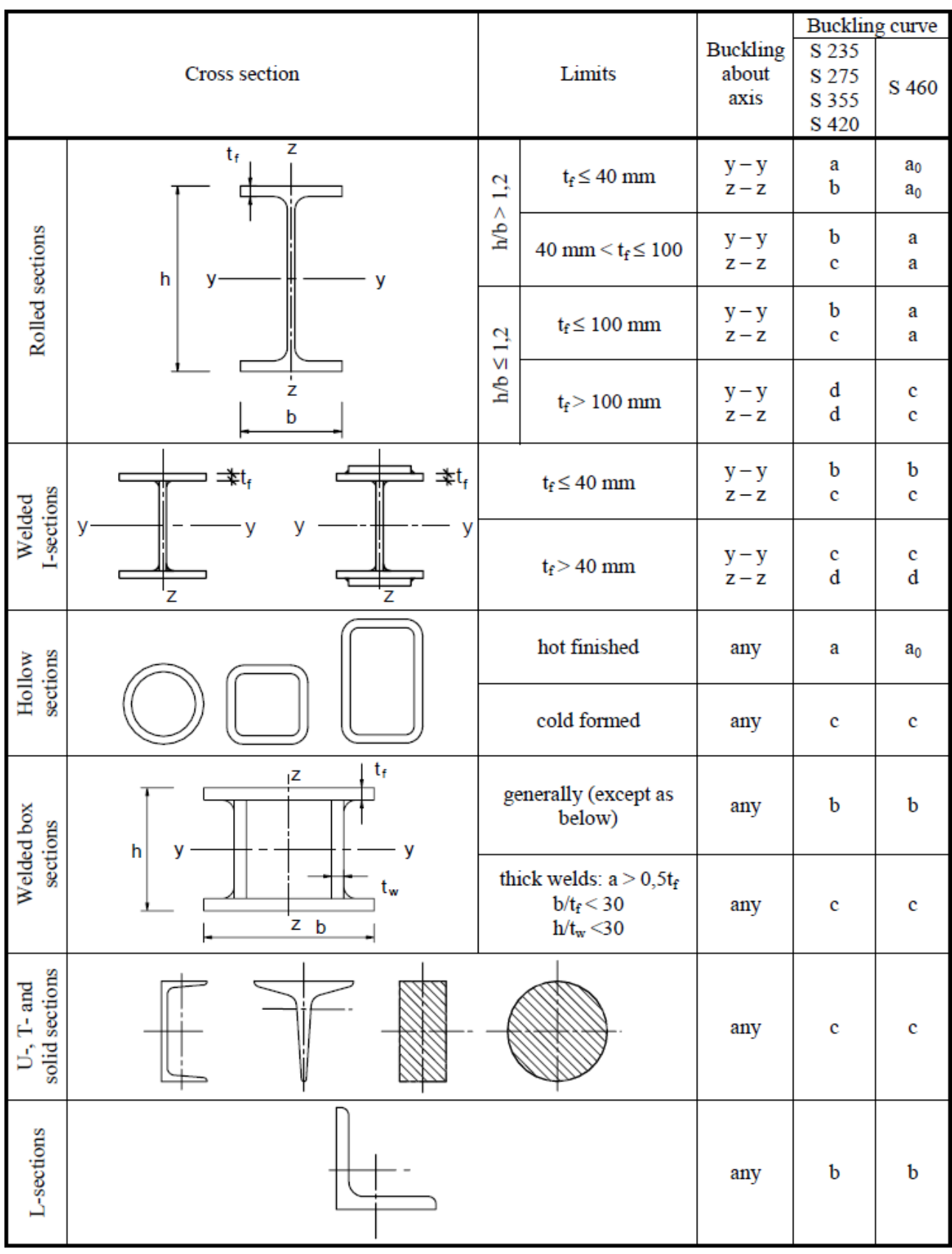

### Table 6.2 Selection of buckling curve for a cross-section

#### <span id="page-26-0"></span>**Uniform members in bending**

$$
\frac{M_{Ed}}{M_{b, Rd}} \le 1 (6.54)
$$

$$
M_{b, Rd} = \frac{\chi_{LT} W_y f_y}{\gamma_{M1}} (6.55)
$$

 $W_v = W_{nl,v}$  for sections class 1 and 2 and  $W_v = W_{el,v}$  for sections class 3.

$$
\chi_{LT} = \frac{1}{\Phi_{LT} + \sqrt{\Phi_{LT}^2 - \bar{\lambda}_{LT}^2}} \le 1 (6.56)
$$
  

$$
\Phi_{LT} = 0.5[1 + \alpha_{LT}(\bar{\lambda}_{LT} - 0.2) + \bar{\lambda}_{LT}^2]
$$
  

$$
\bar{\lambda}_{LT} = \sqrt{\frac{W_y f_y}{M_{cr}}}
$$
  

$$
M_{cr} = C_1 \frac{\pi^2 E I_z}{(kL)^2} \left[ \sqrt{\left(\frac{k}{k_w}\right)^2 \frac{I_w}{I_z} + \frac{(kL)^2 G I_t}{\pi^2 E I_z} + \left(C_2 z_g - C_3 z_j\right)^2 - \left(C_2 z_g - C_3 z_j\right)} \right]
$$

Factor *k* depends on support conditions against member rotation at supports around vertical axis and is selected to be 0.5 for both ends fixed, 0.7 for one fixed and one hinged and 1.0 for both ends hinged.

Length L is defined in Steel Expert as "Lateral restraints spacing" Lb.

Factors  $C_1$ ,  $C_2$  and  $C_3$  are given in a tabular form depending on the type of transverse load (shape of M diagram) and the *k* factor.

Factor *kw* accounts for possibility for rotation at member ends. It is accepted to be equal to 1.0 conservatively.

 $z_a = z_a - z_s$  is the height between loading point and shear center. Loading point can be selected to be: bottom flange (favorable), top flange (unfavorable) and neutral ( $z_a = 0$ ).

$$
z_j = z_s - \frac{\int_A (y^2 + z^2)z \, dA}{2I_y}
$$

The  $\alpha_{LT}$  factor accounts for initial imperfections. It is defined in Table 6.3 for the respective lateral-torsional buckling curves, depending on the type of cross section.

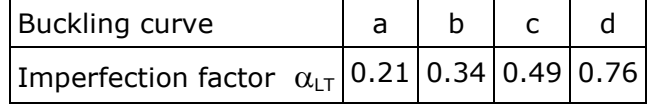

#### <span id="page-26-1"></span>**Members in bending with axial compression**

Members which are subjected to combined bending and axial compression should satisfy:

$$
\frac{N_{Ed}}{\chi_{y}N_{RK}/\gamma_{M1}} + k_{yy} \frac{M_{y,Ed}}{\chi_{LT}M_{y,Rk}/\gamma_{M1}} + k_{yz} \frac{M_{z,Ed}}{M_{z,Rk}/\gamma_{M1}} \le 1 (6.61)
$$
  

$$
\frac{N_{Ed}}{\chi_{z}N_{RK}/\gamma_{M1}} + k_{zy} \frac{M_{y,Ed}}{\chi_{LT}M_{y,Rk}/\gamma_{M1}} + k_{zz} \frac{M_{z,Ed}}{M_{z,Rk}/\gamma_{M1}} \le 1 (6.62)
$$

 $N_{Rk} = Af_y$ 

 $M_{y, Rk} = W_{pl, y} f_y$  – for sections of class 1 and 2

 $M_{y, Rk} = W_{el, y} f_y$  – for sections of class 3

 $M_{z,Rk} = W_{pl,z} f_y$  – for sections of class 1 and 2

 $M_{z,Rk} = W_{el,z} f_y$  – for sections of class 3

Interaction factors  $k_{yy}$ ,  $k_{yz}$ ,  $k_{zy}$  u  $k_{zz}$  are defined in Table B1 and table B2 in Annex B of EN 1993-1-1.

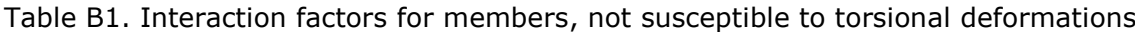

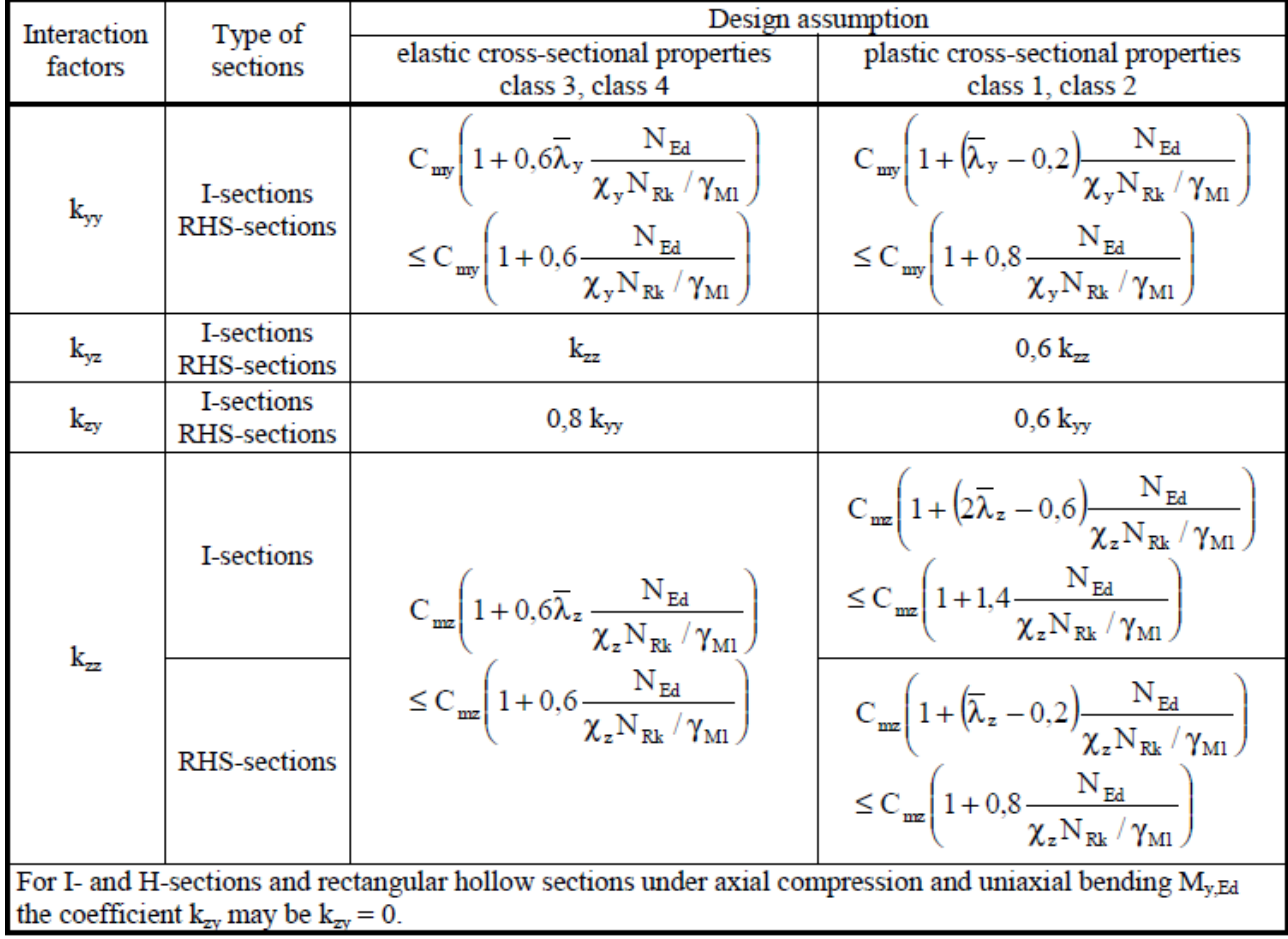

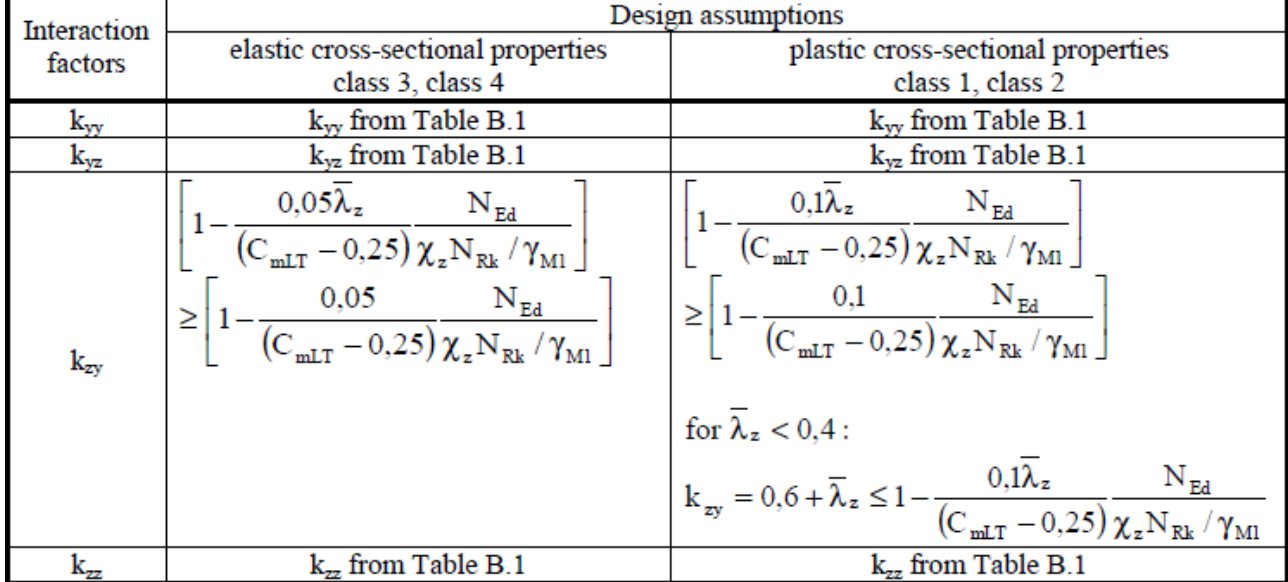

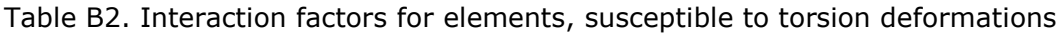

For members not susceptible to torsional deformations flexural form of buckling will occur. For those susceptible to torsional deformations torsional-flexural buckling will occur. Members not susceptible to torsional deformations are assumed to be those with  $\chi_{LT} = 1$ .

Equivalent uniform moment factors  $C_{\text{my}}$ ,  $C_{\text{mz}}$   $\mu$   $C_{\text{mLT}}$  are defined in Table B3 depending on the diagram type between points of lateral restraints:

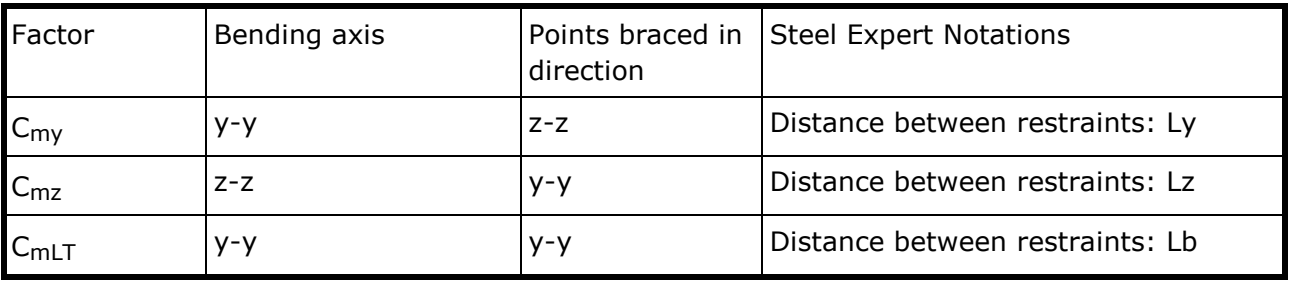

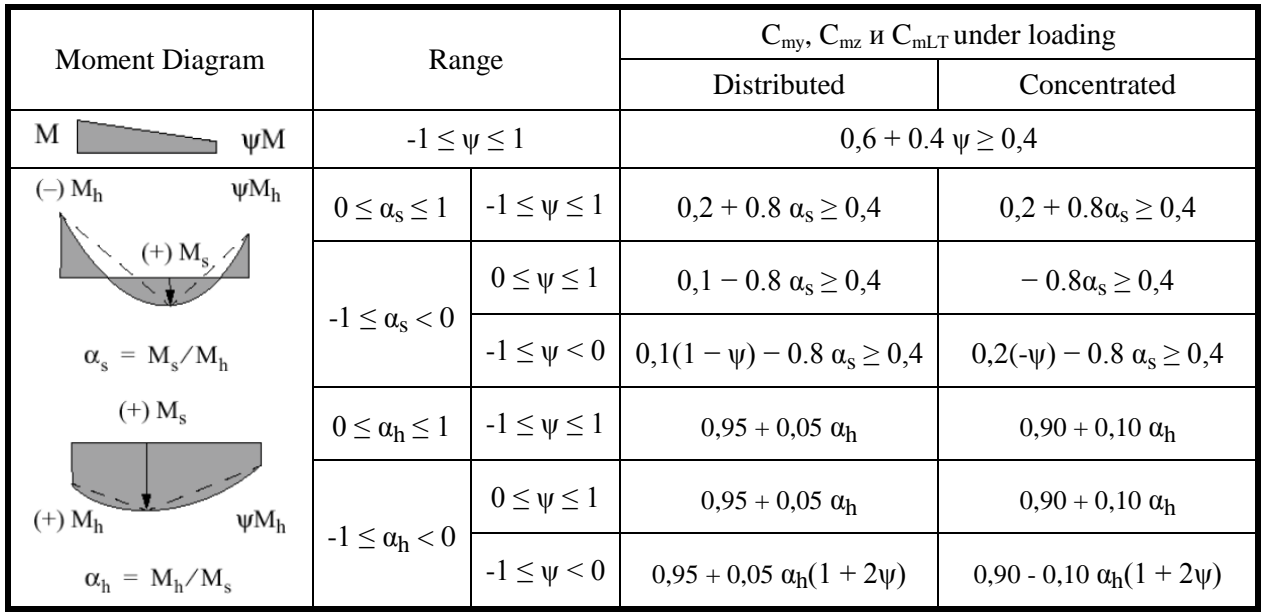

Table B3. Equivalent uniform moment factors Cmy, Cmz и CmLT

#### <span id="page-29-0"></span>**Local buckling resistance of beam webs**

Check is preformed for I and C sections according to EN 1993-1-5 using the following formula:

$$
\frac{V_{Ed}}{V_{b, Rd}} \le 1 (5.10)
$$
  

$$
V_{b, Rd} = V_{bw, Rd} = \frac{\chi_w h_w s f_y}{\sqrt{3} \gamma_{M1}} \le \frac{\eta h_w s f_y}{\sqrt{3} \gamma_{M1}} (5.1), (5.2)
$$

Webs can be stiffened with transverse ribs or not stiffened. Contribution of flanges is neglected conservatively.

Factor  $\chi_w$  is defined in Table 5.1 for rigid end posts.

$$
\chi_w = \eta - 3a \,\bar{\lambda}_w < \frac{0.83}{\eta}
$$
\n
$$
\chi_w = \frac{0.83}{\bar{\lambda}_w} - 3a \,\frac{0.83}{\eta} \le \bar{\lambda}_w < 1.08
$$
\n
$$
\chi_w = \frac{1.37}{0.7 + \bar{\lambda}_w} - 3a \,\bar{\lambda}_w \ge 1.08
$$

Slenderness parameter  $\bar{\lambda}_w$  is defined by the following formulas:

When the web is not stiffened

$$
\bar{\lambda}_w = \frac{h_w}{86,4s\varepsilon} (5.5)
$$

$$
\varepsilon = \sqrt{\frac{235}{f_y}}
$$

- When the web is stiffened with transverse ribs

$$
\bar{\lambda}_w = \frac{h_w}{37.4 s \varepsilon \sqrt{k_\tau}} \tag{5.6}
$$

Shear buckling factor is defined according to Annex A.3.

$$
k_{\tau} = \begin{bmatrix} 5.34 + \frac{4.00}{\alpha^2} \text{ sa } \alpha \ge 1\\ 4.00 + \frac{5.34}{\alpha^2} \text{ sa } \alpha < 1 \end{bmatrix} (A.5)
$$

 $\alpha = a/h_w$ ;  $h_w = h - t - t'$  – height of the web;  $a$  – spacing between ribs

 $s$  – Web thickness

Results are displayed in tabular form

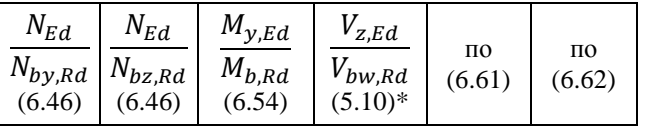

# <span id="page-30-0"></span>**Examples to EN 1993 1-1:2005**

### <span id="page-30-1"></span>**Example 1.**

Find the cross section capacity of hot rolled IPE 300 section loaded with design axial force  $N_{Ed}$ = 300 kN and design bending moment  $M_{v,Ed}$  = 120 kN.m

#### <span id="page-30-2"></span>**Design checks using Steel Expert**

Proektsoft - Steel Expert EC 2.0/2010

#### **Steel Element Design To Eurocode 3**

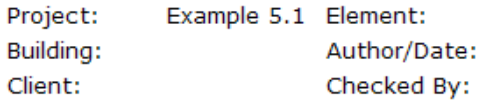

### **Input Data**

Steel S235 - t < 40 - fy = 235 MPa  $\gamma_{\rm MO} = 1,05$  $\gamma_{\rm M1} = 1,05$  $\gamma_{M2} = 1,25$ 

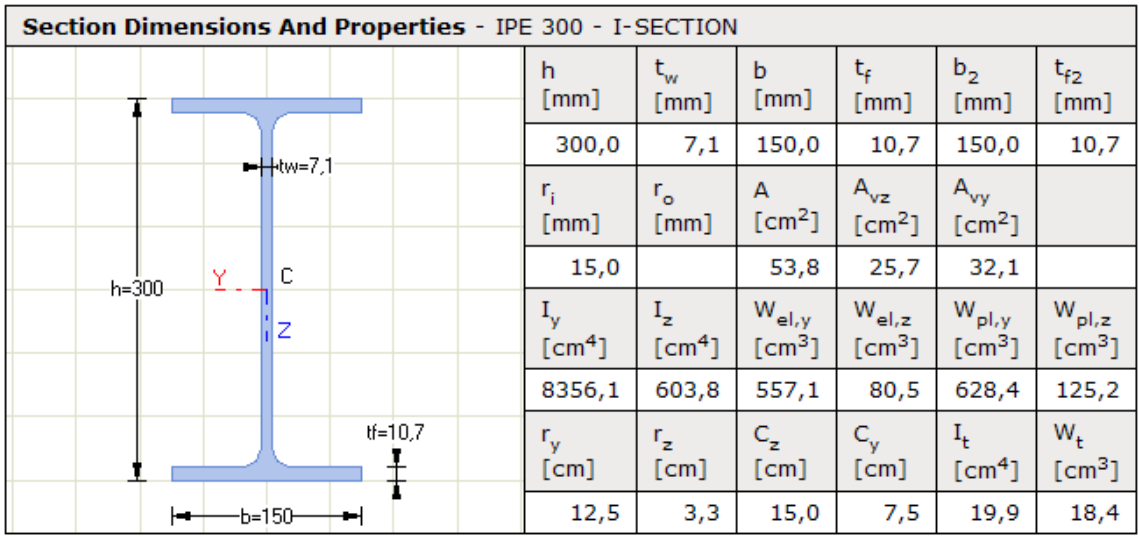

#### **Buckling Lengths**

About axis " $y'' - L_{eff,y} = 0,0$ cm About axis "z" -  $L_{\text{eff},z} = 0.0 \text{cm}$ LT buckling -  $L_{eff,b} = 0,0cm$ 

#### **Lateral-Torsional Buckling**

Load position - Top flange Load Type - Uniformly distributed Web stiffeners at 0,0cm

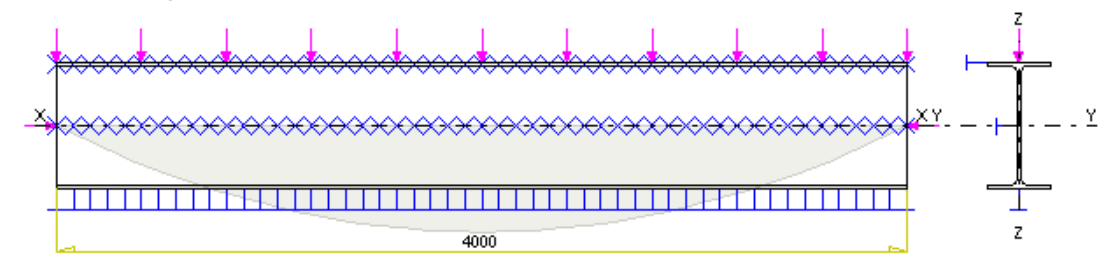

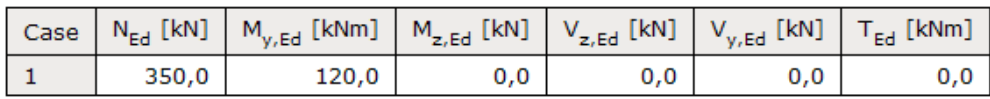

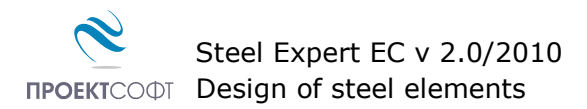

#### **Section Classification**

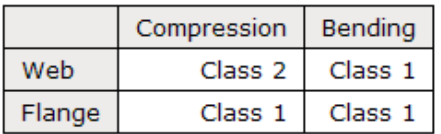

#### Section Elastic Design To Eq (6.1.)

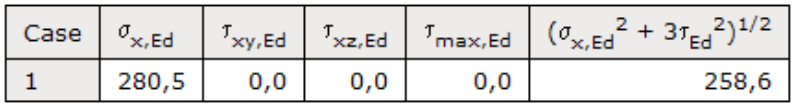

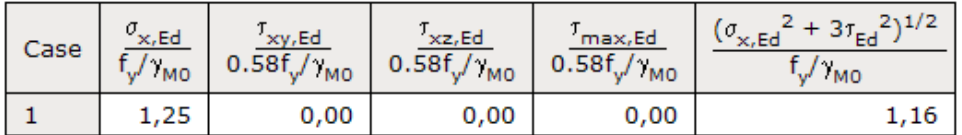

#### Section Plastic Design For Class 1 Or 2

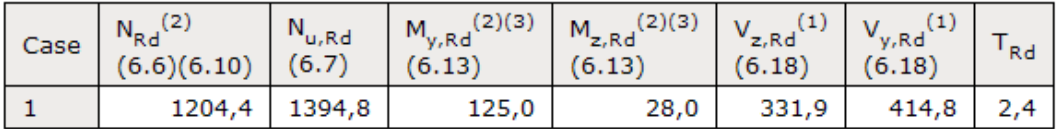

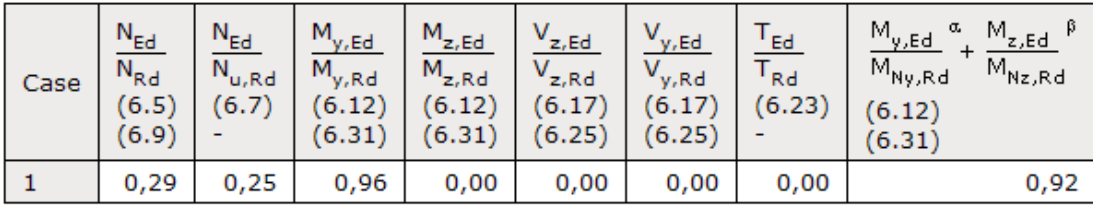

(1) Reduced values  $V_{T,Rd}$  are calculated to eq. (6.26) - (6.28) in case of shear combined with torsion  $T_{Ed}$ 

(2) Reduced values  $N_{V,Rd}$  and  $M_{V,Rd}$  are calculated to eq. (6.29) in case of axial load or bending combined with shear V<sub>Ed</sub>

(3) Reduced values  $M_{N(V),Rd}$  are calculated to eq. (6.32) - (6.40) in case of bending combined with axial load N<sub>Ed</sub>

#### <span id="page-31-0"></span>**Manual checks**

$$
M_{pl,y,RA} = \frac{W_{pl,y} \cdot f_y}{\gamma_{M0}} = \frac{628 \cdot 23,5}{1,05} = 14055 \text{ kNcm} = 140,55 \text{ kNm}
$$
  
\n
$$
N_{pl,RA} = \frac{A \cdot f_y}{\gamma_{M0}} = \frac{53,8 \cdot 23,5}{1,05} = 1204 \text{ kN}
$$
  
\n
$$
n = \frac{N_{Ed}}{N_{pl,RA}} = \frac{350}{1204} = 0,291
$$
  
\n
$$
a = \frac{A - 2bt_f}{A} = \frac{53,8 - 2 \cdot 15 \cdot 1,07}{53,8} = 0,403
$$
  
\n
$$
M_{N,y,RA} = M_{pl,y,RA} \frac{1 - n}{1 - 0.5a} = 140,55 \frac{1 - 0,291}{1 - 0.5 \cdot 0,403} = 124.8 \text{ kNm}
$$
  
\n
$$
\frac{M_{Ed}}{M_{N,RA}} = \frac{120}{124.8} = 0.96 < 1
$$

### <span id="page-32-0"></span>**Example 2.**

Verify bearing capacity of an IPE 400 section. Steel is S235 with  $f_y = 23.5 \text{ kN/cm}^2$ ,  $\gamma_{M0} = 1.05$ . Section is class 1. Design forces:  $M_{v,Ed} = 240$  kNm;  $N_{Ed} = 96$  kN;  $V_{Ed} = 315$  kN

#### <span id="page-32-1"></span>**Design checks using Steel Expert**

### Proektsoft - Steel Expert EC 2.0/2010

### **Steel Element Design To Eurocode 3**

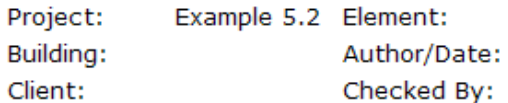

### **Input Data**

 $\gamma_{\rm M2} = 1.25$ Steel S235 ëè.è ïð. t < 40 - fy = 235 MPa  $\gamma_{\text{M0}} = 1.05$   $\gamma_{\text{M1}} = 1.05$ 

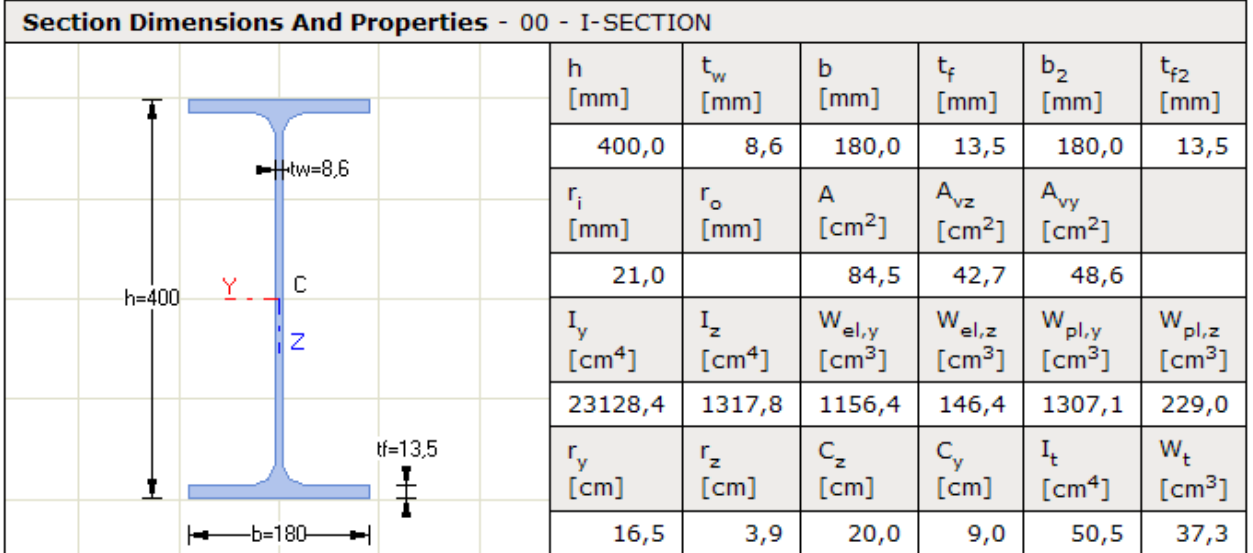

#### **Buckling Lengths**

About axis "y" -  $L_{\text{eff},y} = 0,0 \text{cm}$ About axis "z" -  $L_{eff,z} = 0,0cm$ LT buckling -  $L_{\text{eff},b} = 0.0 \text{cm}$ 

#### **Lateral-Torsional Buckling**

Load position - Top flange Load Type - Uniformly distributed Web stiffeners at 0,0cm

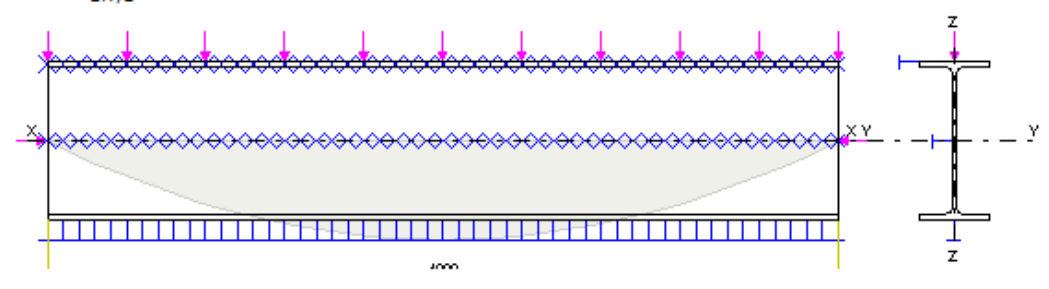

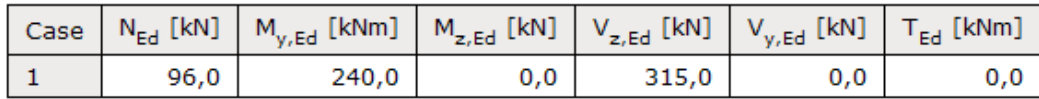

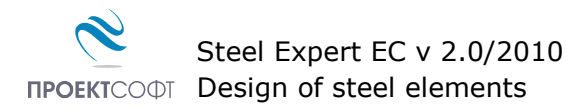

#### **Section Classification**

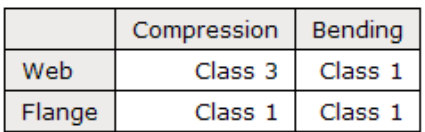

#### Section Elastic Design To Eq (6.1.)

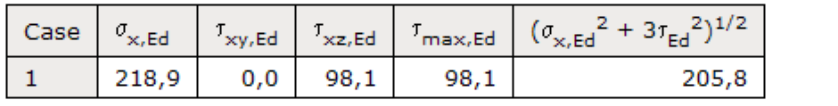

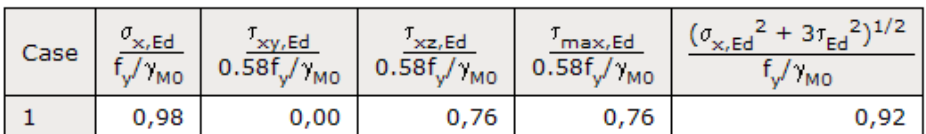

#### **Section Plastic Design For Class 1 Or 2**

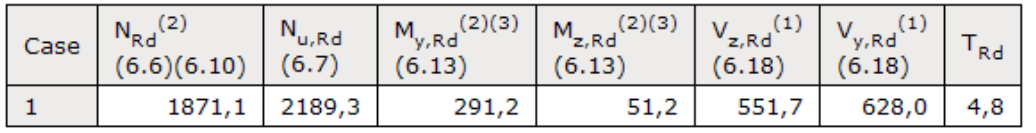

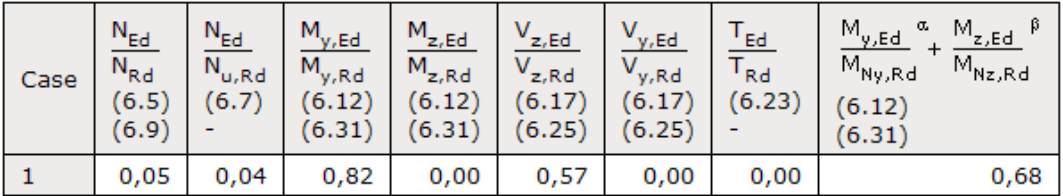

(1) Reduced values  $V_{T,Rd}$  are calculated to eq. (6.26) - (6.28) in case of shear combined with torsion  $T_{Ed}$ 

(2) Reduced values  $N_{V,Rd}$  and  $M_{V,Rd}$  are calculated to eq. (6.29) in case of axial load or bending combined with shear V<sub>Ed</sub> <sup>(3)</sup> Reduced values  $M_{N(V),Rd}$  are calculated to eq. (6.32) - (6.40) in case of bending combined with axial load  $N_{Ed}$ <br>**Manual checks** 

<span id="page-33-0"></span>
$$
V_{p l, z, Rd} = \frac{A_{vz} \cdot f_y}{\sqrt{3} \gamma_{M0}} = \frac{42.7 \cdot 23.5}{\sqrt{3} \cdot 1.05} = 551.75 \text{ kN}; \qquad V_{Ed} = 315 \text{ kN} \ge 0.5 V_{p l, Rd} = 275.8 \text{ kN}
$$
\n
$$
\rho = \left(\frac{2V_{Ed}}{V_{p l, Rd}} - 1\right)^2 = \left(\frac{2 \cdot 315}{551.75} - 1\right)^2 = 0.02
$$
\n
$$
N_{p l, V, Rd} = \frac{A - \rho A_{vz}}{\gamma_{M0}} f_y = \frac{84.5 - 0.02 \cdot 42.7}{1.05} \cdot 23.5 = 1872 \text{ kN}
$$
\n
$$
M_{p l, V, y, Rd} = \frac{W_{p l, y} - \rho s h_w^2 / 4}{\gamma_{M0}} f_y = \frac{1307.1 - 0.02 \cdot 0.86 \cdot 37.3^2 / 4}{1.05} \cdot 23.5 = 29120 \text{ kN} \text{cm} = 291.2 \text{ kN} \text{m}
$$
\n
$$
n_v = \frac{N_{Ed}}{N_{p l, V, Rd}} = \frac{96}{1872} = 0.0513; \qquad a_v = \frac{A - 2bt_f}{A} (1 - \rho) = \frac{84.5 - 2 \cdot 18 \cdot 1.35}{84.5} (1 - 0.02) = 0.416
$$
\n
$$
M_{NV, y, Rd} = M_{p l, V, y, Rd} \frac{1 - n_v}{1 - 0.5a_v} = 291.2 \frac{1 - 0.0513}{1 - 0.5 \cdot 0.416} = 348.8 \text{ kN} \text{m} > M_{p l, V, y, Rd} = 291.2 \text{ kN} \text{m}
$$
\n
$$
\frac{M_{Ed}}{M_{p l, V, y, Rd}} = \frac{240}{291.2} = 0.82 < 1
$$

### <span id="page-34-0"></span>**Example 3.**

Find the bearing capacity for the welded I section, presented on the figure, steel class S235. Design forces:  $M_{y,Ed} = 405$  kN.m;  $V_{Ed} = 338$  kN

#### <span id="page-34-1"></span>**Design checks using Steel Expert**

### Proektsoft - Steel Expert EC 2.0/2010

### **Steel Element Design To Eurocode 3**

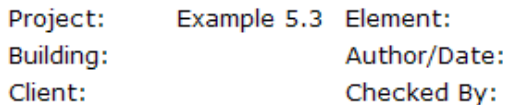

### **Input Data**

Steel S235 ëè.è ïð. t < 40 - fy = 235 MPa  $\gamma_{\text{M0}} = 1.05$   $\gamma_{\text{M1}} = 1.05$  $\gamma_{M2} = 1,25$ 

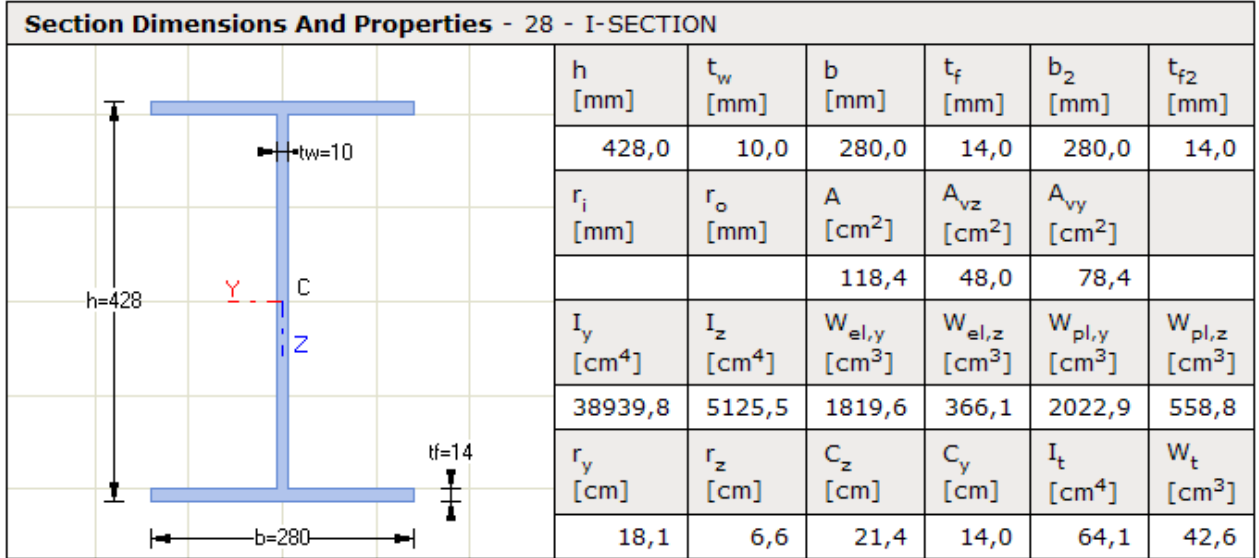

#### **Buckling Lengths**

About axis " $y'' - L_{eff,y} = 0,0$ cm About axis "z" -  $L_{\text{eff},z} = 0.0 \text{cm}$ LT buckling -  $L_{\text{eff},b} = 0,0$ cm

#### **Lateral-Torsional Buckling**

Load position - Top flange Load Type - Uniformly distributed Web stiffeners at 0,0cm

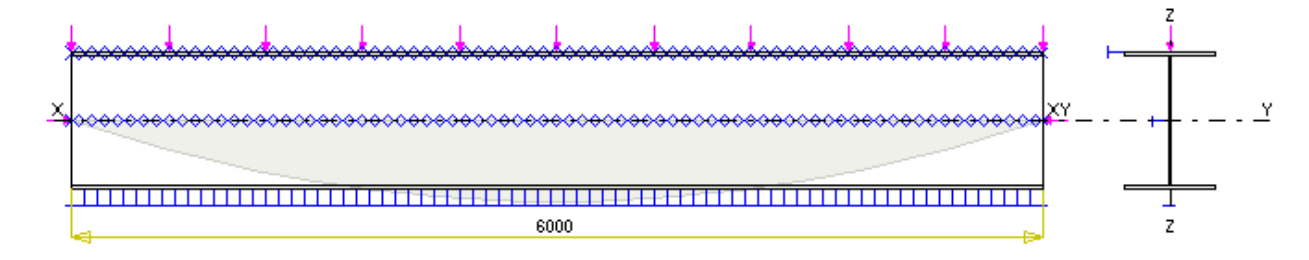

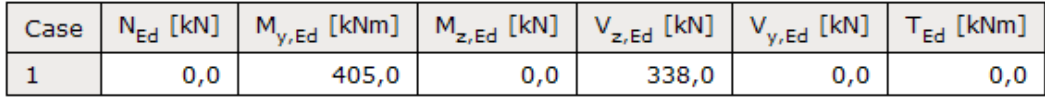

#### **Section Classification**

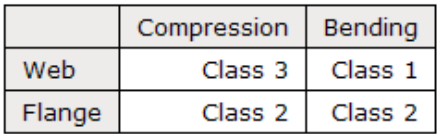

#### Section Elastic Design To Eq (6.1.)

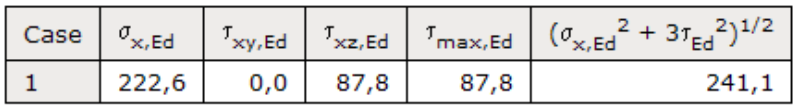

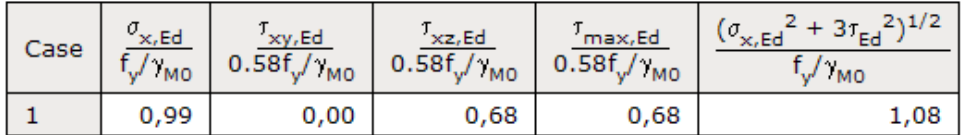

#### Section Plastic Design For Class 1 Or 2

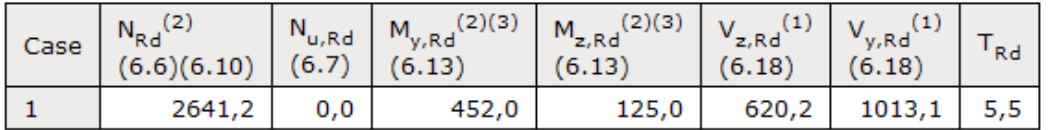

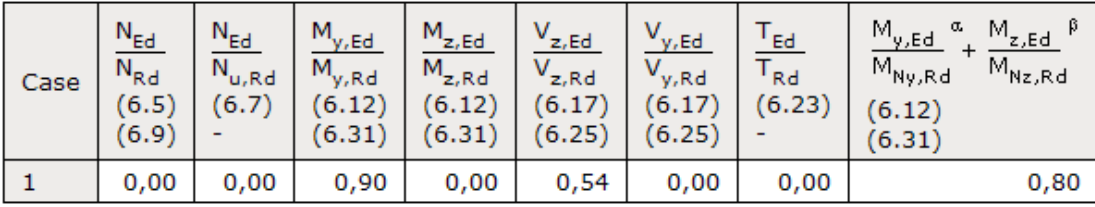

(1) Reduced values  $V_{T,Rd}$  are calculated to eq. (6.26) - (6.28) in case of shear combined with torsion  $T_{Ed}$ 

(2) Reduced values  $N_{V,Rd}$  and  $M_{V,Rd}$  are calculated to eq. (6.29) in case of axial load or bending combined with shear V<sub>Ed</sub>

(3) Reduced values  $M_{N(V),Rd}$  are calculated to eq. (6.32) - (6.40) in case of bending combined with axial load N<sub>Ed</sub>

#### <span id="page-35-0"></span>**Manual checks**

$$
A_{vz} = \eta \cdot h_w \cdot s = 1.2 \cdot 40 \cdot 10 = 48 \text{cm}^2
$$

$$
M_{pl,y,Rd} = \frac{W_{pl,y} \cdot f_y}{\gamma_{M0}} = \frac{2022.9 \cdot 23.5}{1.05} = 45274 \text{ kNcm} = 452.74 \text{ kNm}
$$

$$
V_{pl,z,Rd} = \frac{A_{vz} \cdot f_y}{\sqrt{3} \gamma_{M0}} = \frac{48 \cdot 23.5}{\sqrt{3} \cdot 1.05} = 620.2 \text{ kN}
$$

$$
V_{Ed} = 338 \, kN \ge 0.5 V_{pl, Rd} = 310,1 \, kN; \quad \rho = \left(\frac{2V_{Ed}}{V_{pl, Rd}} - 1\right)^2 = \left(\frac{2 \cdot 338}{620,2} - 1\right)^2 = 0.00809
$$
\n
$$
W = \rho \rho h^{-2} / 4 = 3022.9 - 0.00809 \cdot 1.0 \cdot 40^2 / 4
$$

$$
M_{pl,V,y,RA} = \frac{W_{pl,y} - \rho sh_w^2/4}{\gamma_{M0}} f_y = \frac{2022.9 - 0.00809 \cdot 1.0 \cdot 40^2/4}{1.05} 23.5 = 45202 \text{ kNcm} = 452 \text{ kNm}
$$

$$
\frac{M_{Ed}}{M_{pl,V,y,RA}} = \frac{405}{452} = 0.90 > 1
$$

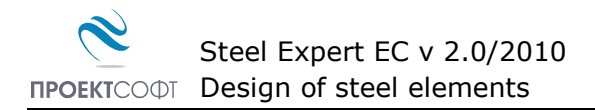

### <span id="page-36-0"></span>**Example 4.**

Design an axially loaded column, with 6m length, loaded with force  $N_{Ed} = 840$  kN. Cross section is hot rolled circular hollow section with  $D = 219$  mm and  $t = 7$  mm, steel S235JR.

The column is fixed at bottom and hinged at top,  $L_{\text{eff}} = 0.7*600 = 420$  cm.

#### <span id="page-36-1"></span>**Design checks using Steel Expert**

### Proektsoft - Steel Expert EC 2.0/2010

#### **Steel Element Design To Eurocode 3**

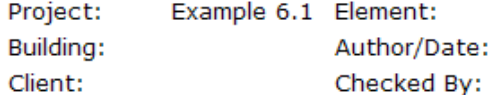

#### **Input Data**

 $\gamma_{\rm M2} = 1,25$ Steel S235 ëè.è ïð. t < 40 - fy = 235 MPa  $\gamma_{\rm MO} = 1.05$  $\gamma_{\rm M1} = 1.05$ 

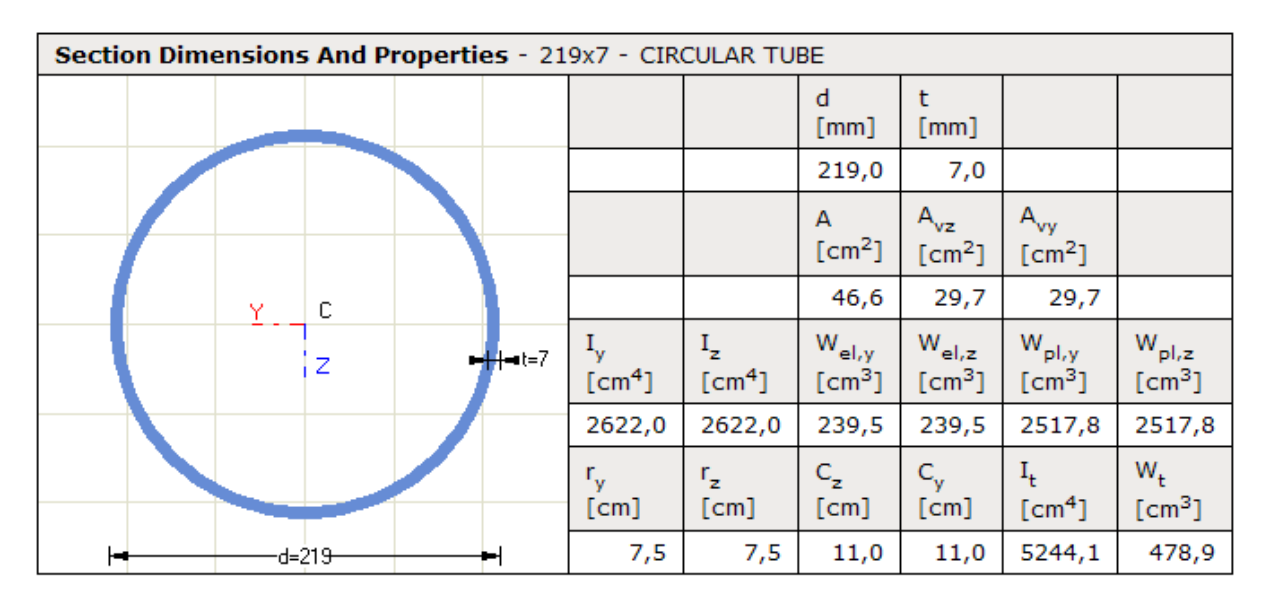

#### **Buckling Lengths**

About axis "y" -  $L_{eff,y}$  = 420,0cm About axis "z" -  $L_{\text{eff},z}$  = 420,0cm LT buckling -  $L_{\text{eff},b}$  = 600,0cm

#### **Lateral-Torsional Buckling**

Load position - Top flange Load Type - Uniformly distributed Web stiffeners at 0,0cm

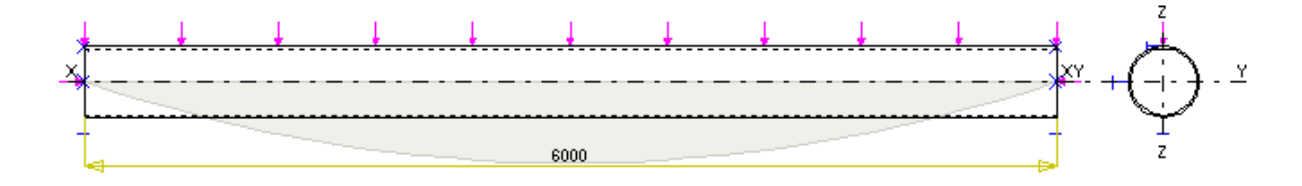

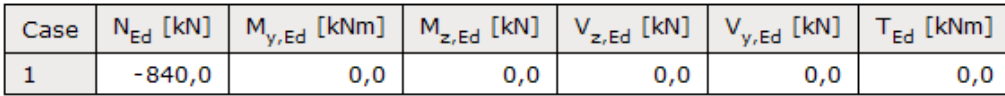

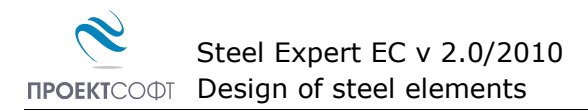

#### **Section Classification**

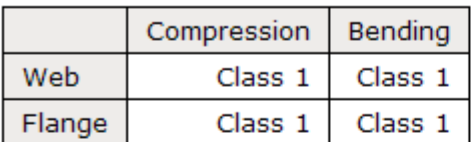

### **Element Design**

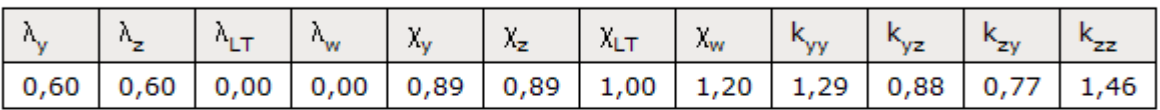

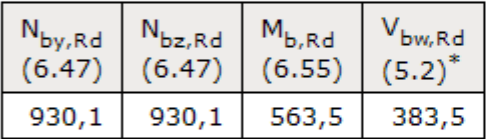

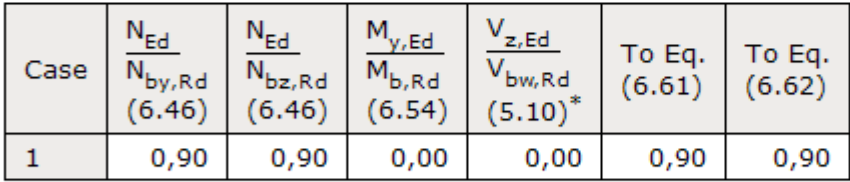

 $\displaystyle{\mathop{^\ast}}$  according to EN1993-1-5

$$
\frac{N_{\rm Ed}}{\chi_{\rm y} N_{\rm Rk}/\gamma_{\rm M1}} + k_{\rm yy} \frac{M_{\rm y, Ed}}{\chi_{\rm LT} M_{\rm y, Rk}/\gamma_{\rm M1}} + k_{\rm yz} \frac{M_{\rm z, Ed}}{M_{\rm z, Rk}/\gamma_{\rm M1}} \le 1 \tag{6.61}
$$
  

$$
\frac{N_{\rm Ed}}{\chi_{\rm z} N_{\rm Rk}/\gamma_{\rm M1}} + k_{\rm zy} \frac{M_{\rm y, Ed}}{\chi_{\rm LT} M_{\rm y, Rk}/\gamma_{\rm M1}} + k_{\rm zz} \frac{M_{\rm z, Ed}}{M_{\rm z, Rk}/\gamma_{\rm M1}} \le 1 \tag{6.62}
$$

### <span id="page-37-0"></span>Design checks are satisfied:  $K = 0.90$ **Manual checks**

$$
r = \sqrt{\frac{I}{A}} = \sqrt{\frac{2622}{46,6}} = 7,5 \text{ cm}; \quad \lambda = \frac{l_{eff}}{r} = \frac{420}{7,5} = 56; \quad N_{cr} = \frac{\pi^2 EA}{\lambda^2} = \frac{\pi^2 \cdot 21000 \cdot 46,6}{56^2} = 3021 \text{ kN}
$$
\n
$$
\bar{\lambda} = \sqrt{\frac{Af_y}{N_{cr}}} = \sqrt{\frac{46,4 \cdot 23,5}{3021}} = 0,60; \quad buckling curve: a \rightarrow a = 0,21
$$
\n
$$
\Phi = 0.5[1 + \alpha(\bar{\lambda} - 0.2) + \bar{\lambda}^2] = 0.5 \cdot [1 + 0,21 \cdot (0,60 - 0,2) + 0,60^2] = 0,722
$$
\n
$$
\chi = \frac{1}{\Phi + \sqrt{\Phi^2 - \bar{\lambda}^2}} = \frac{1}{0,722 + \sqrt{0,722^2 - 0,60^2}} = 0,89 < 1
$$
\n
$$
N_{b, Rd} = \frac{\chi Af_y}{\gamma_{M1}} = \frac{0,89 \cdot 46,6 \cdot 23,5}{1,05} = 928 \text{ kN}
$$
\n
$$
\frac{N_{Ed}}{N_{b, Rd}} = \frac{840}{928} = 0,90 < 1
$$

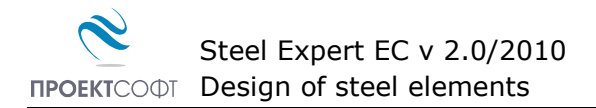

### <span id="page-38-0"></span>**Example 5.**

Check the resistance of an 8m long column, loaded with axial force  $N_{Ed} = 3025$  kN, cross section is hot-rolled HE360B, steel is S235JR.

Buckling lengths are L<sub>eff,y</sub> = 0,7⋅800 = 560 cm, L<sub>eff,y</sub> = 0,5⋅800 = 400 cm.

#### <span id="page-38-1"></span>**Design checks using Steel Expert**

### Proektsoft - Steel Expert EC 2.0/2010

#### **Steel Element Design To Eurocode 3**

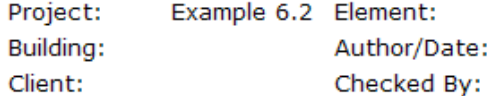

#### **Input Data**

Steel S235 ëè.è ïð. t < 40 - fy = 235 MPa  $\gamma_{M0} = 1.05$   $\gamma_{M1} = 1.05$   $\gamma_{M2} = 1.25$ 

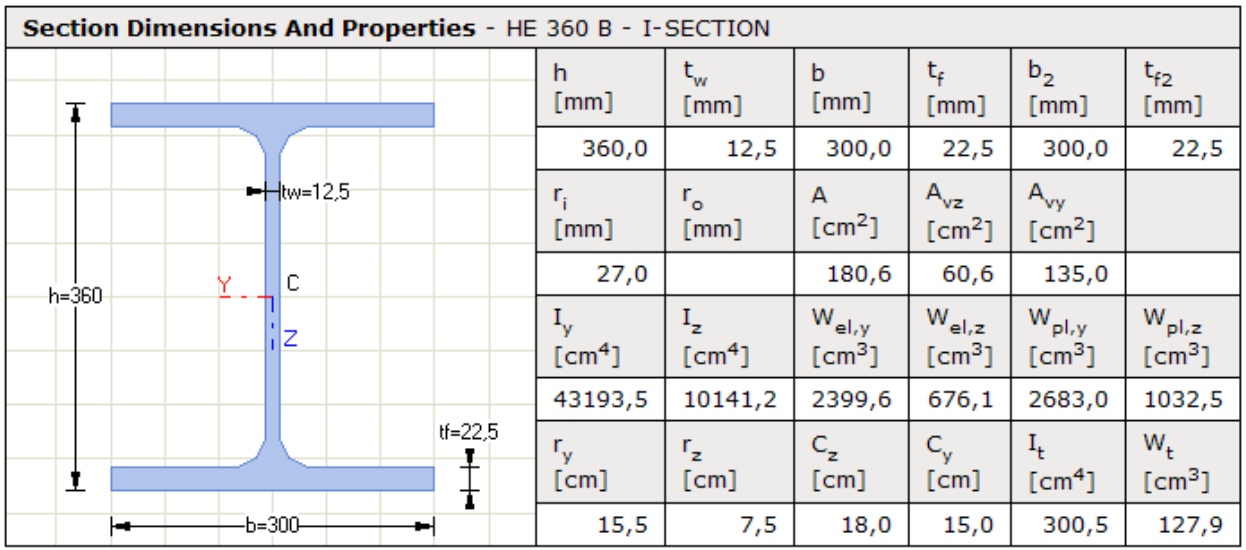

#### **Buckling Lengths**

About axis "y" -  $L_{eff,y}$  = 560,0cm About axis "z" -  $L_{eff,z}$  = 400,0cm LT buckling -  $L_{\text{eff},b} = 0,0$ cm

#### **Lateral-Torsional Buckling**

Load position - Top flange Load Type - Uniformly distributed Web stiffeners at 0,0cm

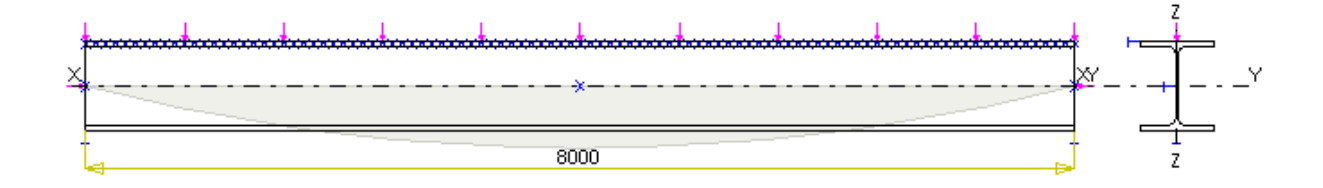

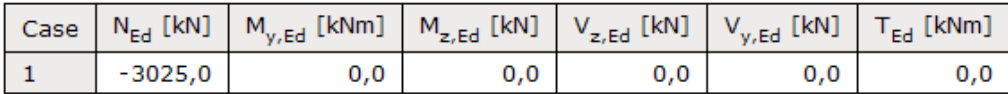

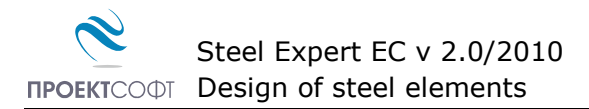

### **Section Classification**

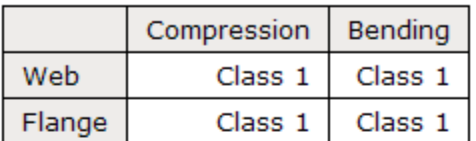

### **Element Design**

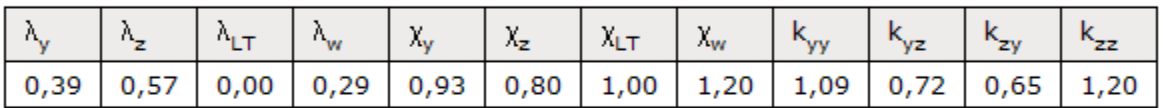

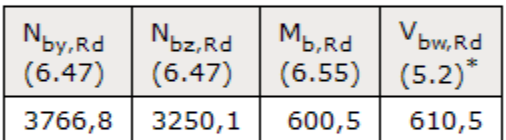

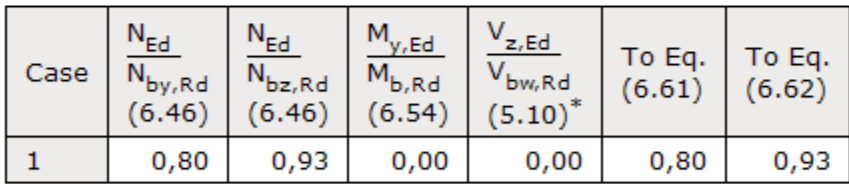

 $^*$  according to EN1993-1-5

$$
\frac{N_{\rm Ed}}{\chi_{\rm y} N_{\rm Rk}/\gamma_{\rm M1}} + k_{\rm yy} \frac{M_{\rm y, Ed}}{\chi_{\rm LT} M_{\rm y, Rk}/\gamma_{\rm M1}} + k_{\rm yz} \frac{M_{\rm z, Ed}}{M_{\rm z, Rk}/\gamma_{\rm M1}} \le 1 \tag{6.61}
$$
  

$$
\frac{N_{\rm Ed}}{\chi_{\rm z} N_{\rm Rk}/\gamma_{\rm M1}} + k_{\rm zy} \frac{M_{\rm y, Ed}}{\chi_{\rm LT} M_{\rm y, Rk}/\gamma_{\rm M1}} + k_{\rm zz} \frac{M_{\rm z, Ed}}{M_{\rm z, Rk}/\gamma_{\rm M1}} \le 1 \tag{6.62}
$$

### Design checks are satisfied:  $K = 0.93$

#### <span id="page-39-0"></span>**Manual checks**

$$
\lambda_z = \frac{l_{eff,z}}{r} = \frac{400}{7,5} = 53,33; \ N_{cr} = \frac{\pi^2 EA}{\lambda^2} = \frac{\pi^2 \cdot 21000 \cdot 180,6}{53,33^2} = 13161 \text{ kN}
$$
\n
$$
\bar{\lambda} = \sqrt{\frac{Af_y}{N_{cr}}} = \sqrt{\frac{180,6 \cdot 23,5}{13161}} = 0,568; \ \frac{h}{b} = 1,2 \text{ buckling curve: } c \to \alpha = 0,49
$$
\n
$$
\Phi = 0.5[1 + \alpha(\bar{\lambda} - 0.2) + \bar{\lambda}^2] = 0.5 \cdot [1 + 0.49 \cdot (0.568 - 0.2) + 0.568^2] = 0,753
$$
\n
$$
\chi = \frac{1}{\Phi + \sqrt{\Phi^2 - \bar{\lambda}^2}} = \frac{1}{0,753 + \sqrt{0,753^2 - 0,568^2}} = 0,802 < 1
$$
\n
$$
N_{b, Rd} = \frac{\chi Af_y}{\gamma_{M1}} = \frac{0,802 \cdot 180,6 \cdot 23,5}{1,05} = 3240 \text{ kN}
$$
\n
$$
\frac{N_{Ed}}{N_{b, Rd}} = \frac{3025}{3240} = 0,93 < 1
$$

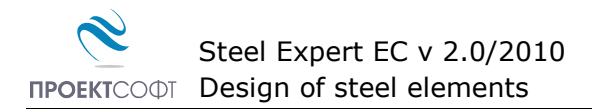

### <span id="page-40-0"></span>**Example 6.**

Find the bearing capacity of the column from Example 5, in case it is made from the given built-up section and steel S275.

#### <span id="page-40-1"></span>**Design checks using Steel Expert**

### Proektsoft - Steel Expert EC 2.0/2010

### **Steel Element Design To Eurocode 3**

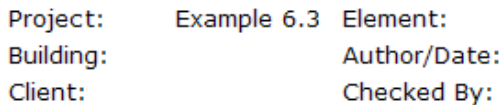

### **Input Data**

Steel S275 ëè.è ïð. t < 40 - fy = 275 MPa  $\gamma_{M0} = 1.05$   $\gamma_{M1} = 1.05$   $\gamma_{M2} = 1.25$ 

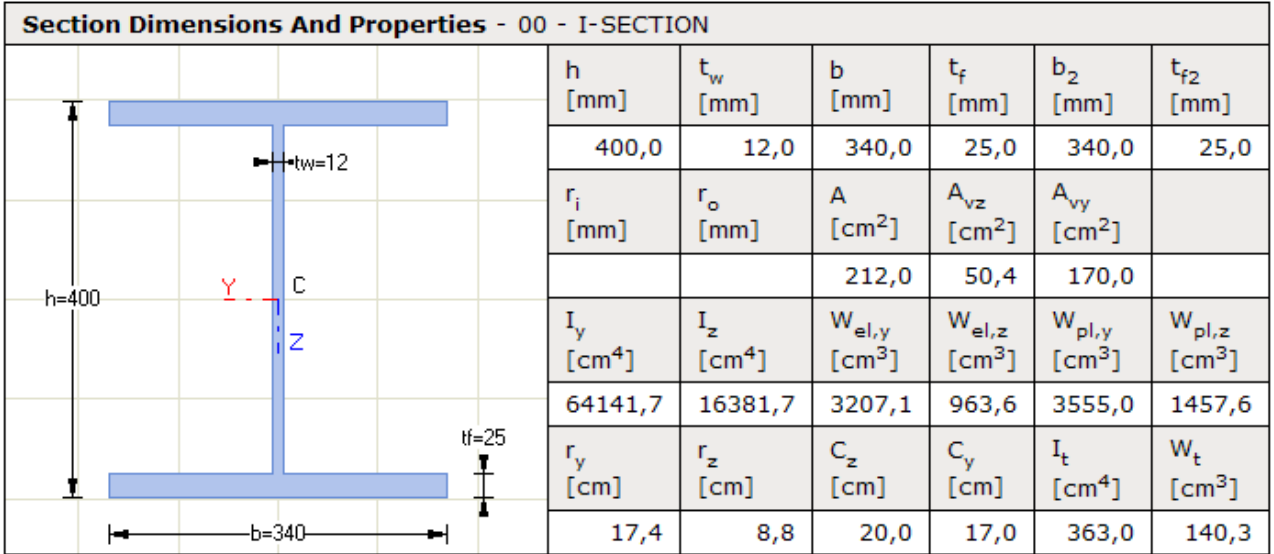

#### **Buckling Lengths**

About axis " $y$ " - L<sub>eff, y</sub> = 560,0cm About axis "z" -  $L_{eff,z}$  = 400,0cm LT buckling -  $L_{eff,b} = 0,0cm$ 

#### **Lateral-Torsional Buckling**

Load position - Top flange Load Type - Uniformly distributed Web stiffeners at 0,0cm

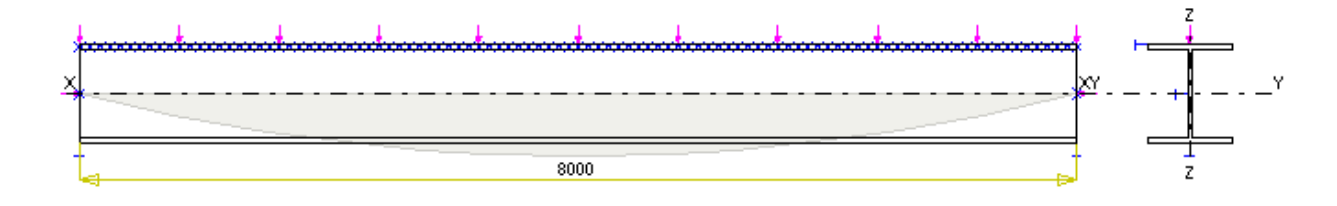

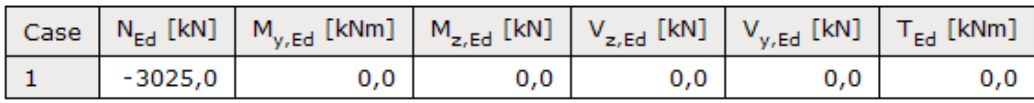

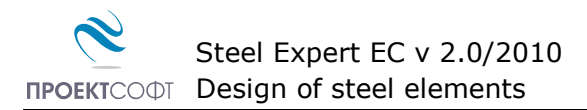

#### **Section Classification**

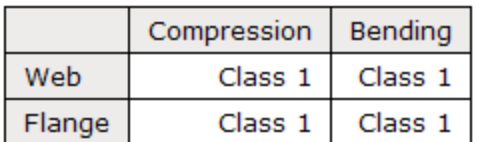

#### **Element Design**

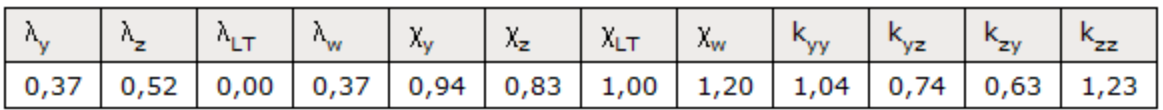

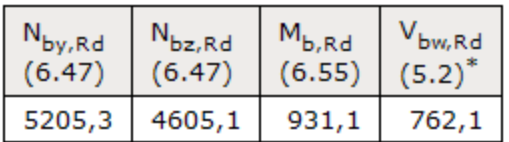

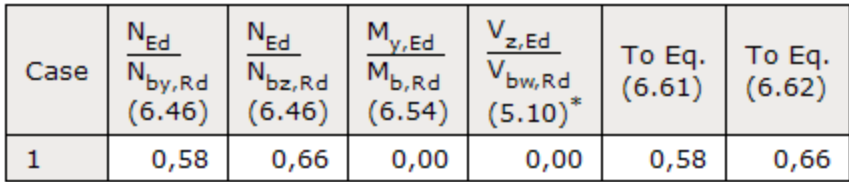

 $\displaystyle{\mathop{^\ast}}$  according to EN1993-1-5

$$
\frac{N_{\rm Ed}}{\chi_{\rm y} N_{\rm Rk}/\gamma_{\rm M1}} + k_{\rm yy} \frac{M_{\rm y, Ed}}{\chi_{\rm LT} M_{\rm y, Rk}/\gamma_{\rm M1}} + k_{\rm yz} \frac{M_{\rm z, Ed}}{M_{\rm z, Rk}/\gamma_{\rm M1}} \le 1 \tag{6.61}
$$
  

$$
\frac{N_{\rm Ed}}{\chi_{\rm z} N_{\rm Rk}/\gamma_{\rm M1}} + k_{\rm zy} \frac{M_{\rm y, Ed}}{\chi_{\rm LT} M_{\rm y, Rk}/\gamma_{\rm M1}} + k_{\rm zz} \frac{M_{\rm z, Ed}}{M_{\rm z, Rk}/\gamma_{\rm M1}} \le 1 \tag{6.62}
$$

### <span id="page-41-0"></span>Design checks are satisfied:  $K = 0,66$ **Manual checks**

$$
\lambda_z = \frac{l_{eff,z}}{r} = \frac{400}{8.8} = 45,45; \ N_{cr} = \frac{\pi^2 EA}{\lambda^2} = \frac{\pi^2 \cdot 21000 \cdot 212}{45,45^2} = 21271 \text{ kN}
$$
\n
$$
\bar{\lambda} = \sqrt{\frac{Af_y}{N_{cr}}} = \sqrt{\frac{212 \cdot 27.5}{21271}} = 0,524; \text{ buckling curve: } c \to \alpha = 0,49
$$
\n
$$
\Phi = 0.5[1 + \alpha(\bar{\lambda} - 0.2) + \bar{\lambda}^2] = 0.5 \cdot [1 + 0.49 \cdot (0.524 - 0.2) + 0.524^2] = 0,717
$$
\n
$$
\chi = \frac{1}{\Phi + \sqrt{\Phi^2 - \bar{\lambda}^2}} = \frac{1}{0,717 + \sqrt{0,717^2 - 0,524^2}} = 0,829 < 1
$$
\n
$$
N_{b, Rd} = \frac{\chi Af_y}{\gamma_{M1}} = \frac{0,829 \cdot 212 \cdot 27.5}{1,05} = 4602 \text{ kN}
$$
\n
$$
\frac{N_{Ed}}{N_{b, Rd}} = \frac{3025}{4602} = 0,66 < 1
$$

 $\overline{\mathcal{L}}$ 

### <span id="page-42-0"></span>**Example 7.**

Design an 1.9 m long diagonal lattice column bracing, loaded with axial force 210 KN, with single L100x10 angle section to EN10056-1, steel S235JR.

#### <span id="page-42-1"></span>**Calculations using Steel Expert**

### Proektsoft - Steel Expert EC 2.0/2010

### **Steel Element Design To Eurocode 3**

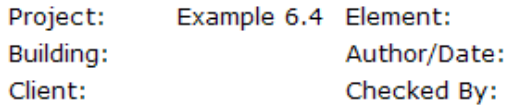

### **Input Data**

Steel S235 ëè.è ïð. t < 40 - fy = 235 MPa  $\gamma_{\rm M2} = 1,25$  $\gamma_{\text{M0}} = 1.05$   $\gamma_{\text{M1}} = 1.05$ 

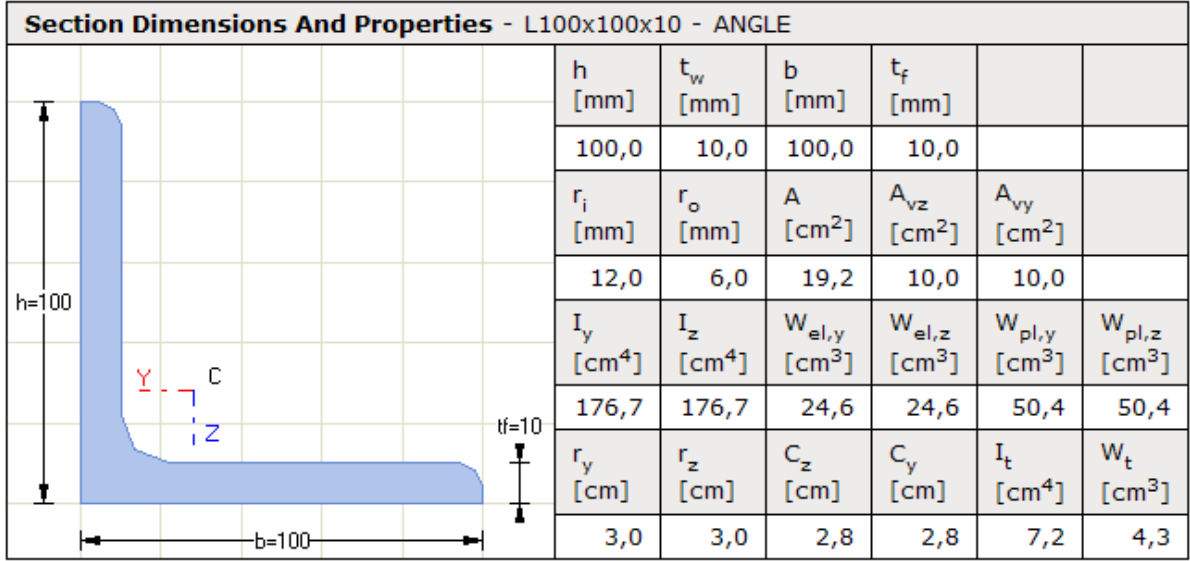

#### **Buckling Lengths**

About axis " $y$ " - L<sub>eff.y</sub> = 190,0cm About axis "z" -  $L_{\text{eff},z}$  = 190,0cm LT buckling -  $L_{\text{eff},h} = 0,0 \text{cm}$ 

#### **Lateral-Torsional Buckling**

Load position - Top flange Load Type - End moments Web stiffeners at 0,0cm

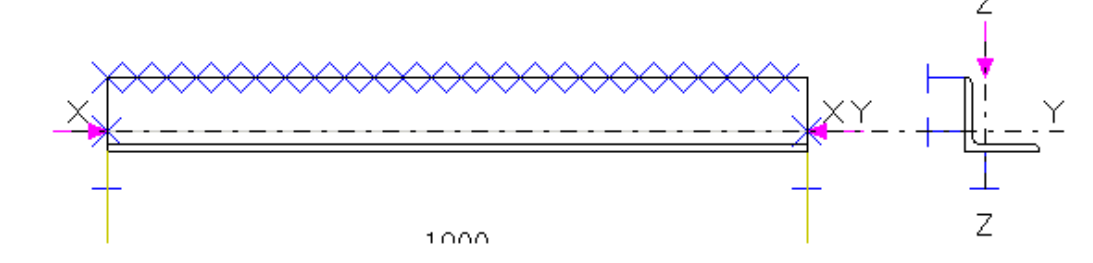

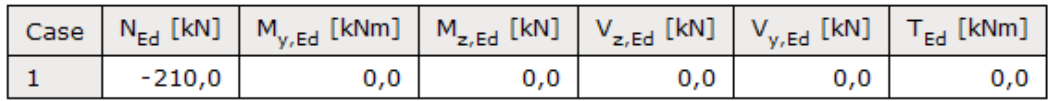

#### **Section Classification**

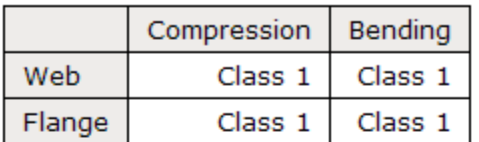

#### **Element Design**

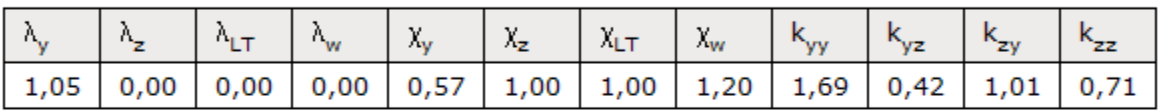

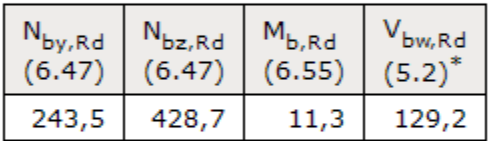

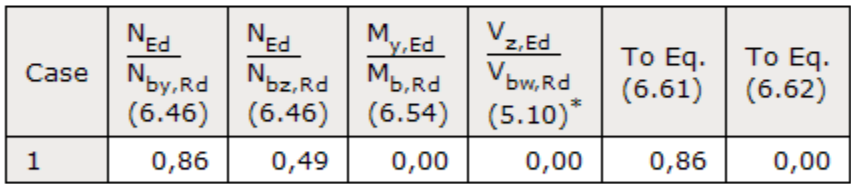

 $^{*}$  according to EN1993-1-5

$$
\frac{N_{Ed}}{\chi_{y}N_{RK}/\gamma_{M1}} + k_{yy}\frac{M_{y,Ed}}{\chi_{LT}M_{y,Rk}/\gamma_{M1}} + k_{yz}\frac{M_{z,Ed}}{M_{z,Rk}/\gamma_{M1}} \le 1 \tag{6.61}
$$
  

$$
\frac{N_{Ed}}{\chi_{z}N_{RK}/\gamma_{M1}} + k_{zy}\frac{M_{y,Ed}}{\chi_{LT}M_{y,Rk}/\gamma_{M1}} + k_{zz}\frac{M_{z,Ed}}{M_{z,Rk}/\gamma_{M1}} \le 1 \tag{6.62}
$$

### <span id="page-43-0"></span>Design checks are satisfied:  $K = 0.86$ **Manual checks**

$$
r_{min} = 1,95 \text{ cm}; \ \lambda = \frac{l_{eff}}{r} = \frac{190}{1,95} = 97,44; \ N_{cr} = \frac{\pi^2 EA}{\lambda^2} = \frac{\pi^2 \cdot 21000 \cdot 19,2}{97,44^2} = 419,1 \text{ kN}
$$
\n
$$
\bar{\lambda} = \sqrt{\frac{Af_y}{N_{cr}}} = \sqrt{\frac{19,2 \cdot 23,5}{419,1}} = 1,038; \text{ kpuba na naskbJUBaHe: } b \to \alpha = 0,34
$$
\n
$$
\Phi = 0.5[1 + \alpha(\bar{\lambda} - 0.2) + \bar{\lambda}^2] = 0.5 \cdot [1 + 0.34 \cdot (1.038 - 0.2) + 1.038^2] = 1,181
$$
\n
$$
\chi = \frac{1}{\Phi + \sqrt{\Phi^2 - \bar{\lambda}^2}} = \frac{1}{1,181 + \sqrt{1,181^2 - 1,038^2}} = 0,573 < 1
$$
\n
$$
N_{b,RA} = \frac{\chi Af_y}{\gamma_{M1}} = \frac{0,573 \cdot 19,2 \cdot 23,5}{1,05} = 246 \text{ kN}
$$
\n
$$
\frac{N_{Ed}}{N_{b,RA}} = \frac{210}{246} = 0,85 < 1
$$

All examples were developed using

#### **"Manual for design of steel structures to Eurocode 3" 2009.**

Prof. Ph.D. Eng. Ljubcho Venkov

Assoc. Prof. Ph.D. Eng. Borislav Belev

Eng. Chavdar Penelov

A lot of additional sources have been used for verification including older manuals, foreign books, etc. The book "Design of steel members to Eurocode 3", 2006 by Prof. Nicola Draganov was very helpful and also had a lot of examples.

# <span id="page-44-0"></span>**Calculation Report**

Calculation report in **html** format is generated for each problem by selecting the "**Results**" button. Report is viewed in **Internet Explorer**, but other web programs may be also used. Most text editors like e.g. MS Word, can also open **html** files. Report file is named **name\_of\_ data \_file.html**.

A directory named **name\_of\_ data \_file.html\_files** is created with each file. It should always be kept together with the html file, otherwise pictures and formats will be lost.